# 分散フレームワーク Alice 上の Meta Computation と応用

# Meta Computation of Distributed framework Alice

平成26年度 学位論文(修士)

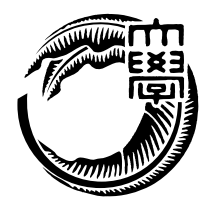

琉球大学大学院 理工学研究科 情報工学専攻

杉本 優

本論文は、修士 (工学) の学位論文として適切であると認める。

### 論文審査会

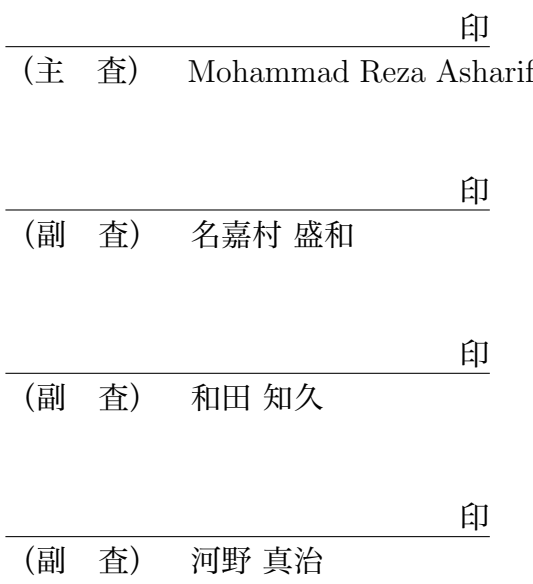

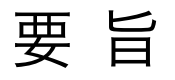

データをData Segment、タスクをCode Segmentという単位で分割して記述する手法を 提唱しており、分散フレームワーク Alice はそのプロトタイプとして開発された。Alice が 分散プログラムを記述する能力をもつことは、水族館の例題、分散データベース Jungle、 画面共有システム AliceVNC より確認された。

本研究では Alice に実用的なアプリケーションを作成するために必要な、動的なトポロ ジーを管理する機能と Alice の制御を行えるメタ計算を追加した。そして既存のアプリ ケーションを Alice 上で実装することで実用的なアプリケーションを記述する能力を持つ ことを確認した。

また、Alice の性能改善を行ない、12 %の性能が向上した。そして、先行研究である Federated Linda と同等の性能を持たせることができた。

## Abstract

Alice is a prototype framework for distributed programming, which uses Data Segment and Code Segment as programming units. We checked Alice has an ability to write distributed program using aquarium example, distributed database Jungle and share screen system AliceVNC .

In this paper, we add functions which control dynamic topology and Alice computation. And we show Alice has an ability to write useful application.

Furthermore we improve Alice performance. So Alice works 12% faster and has same performance as Federated Linda.

## 目 次

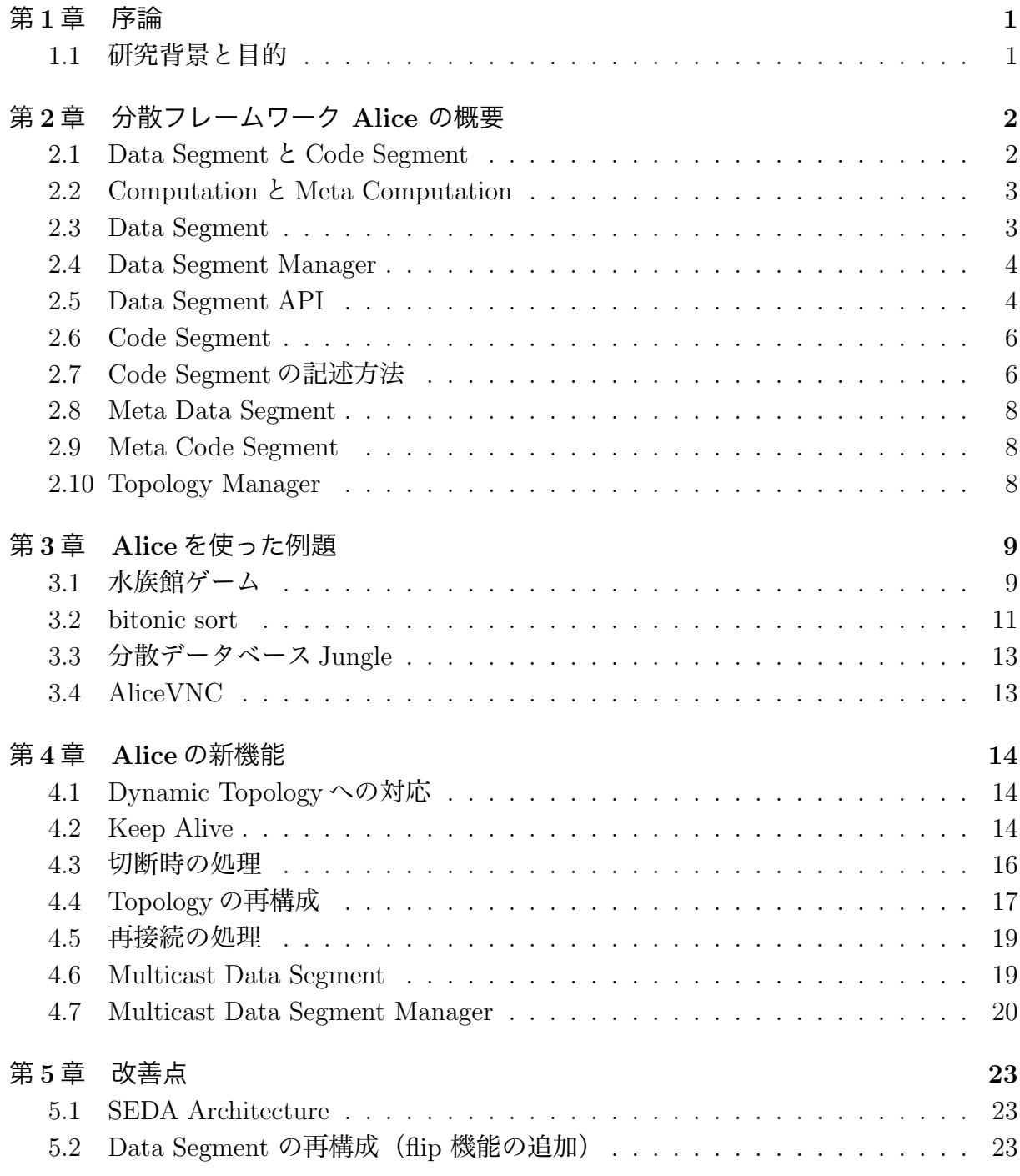

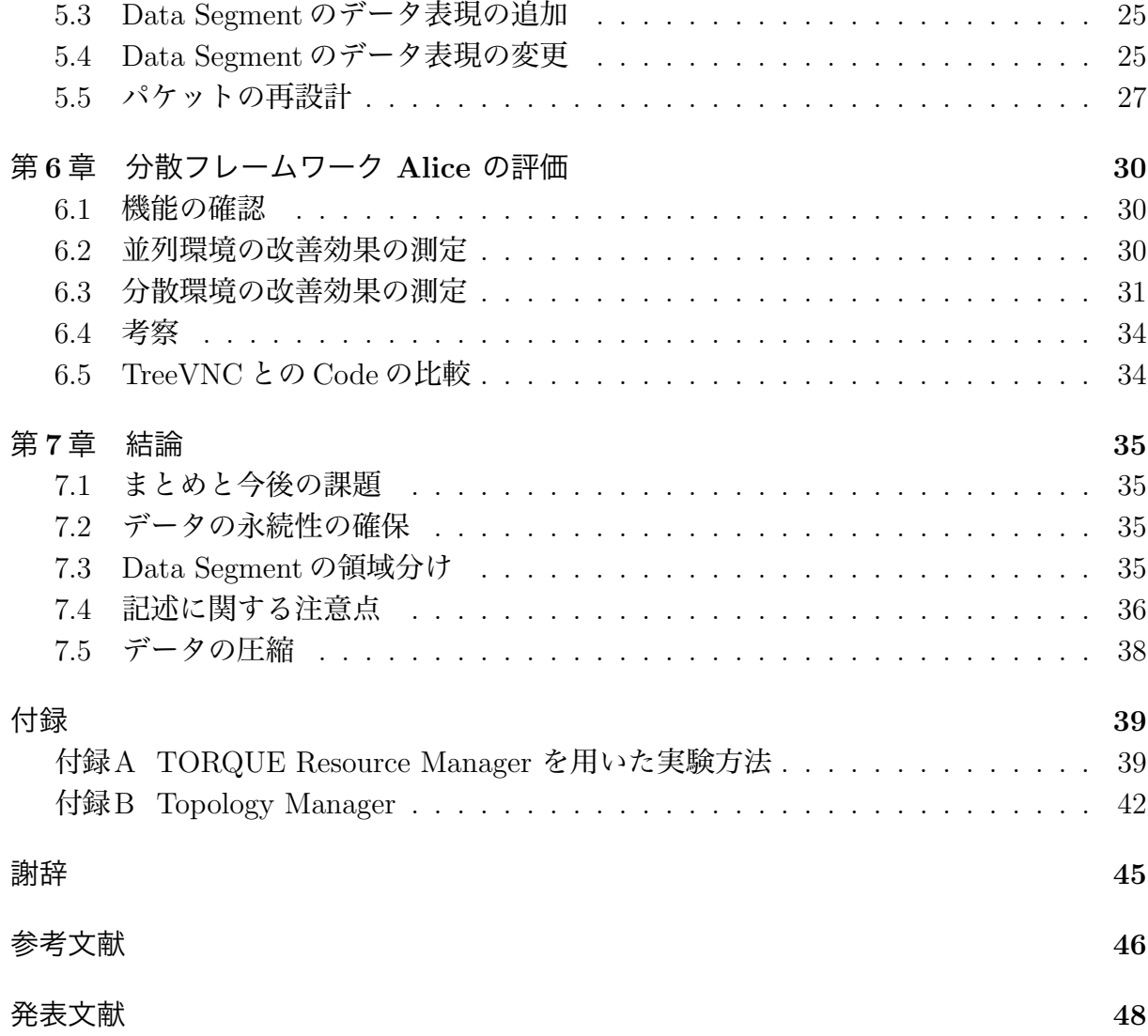

# 図目次

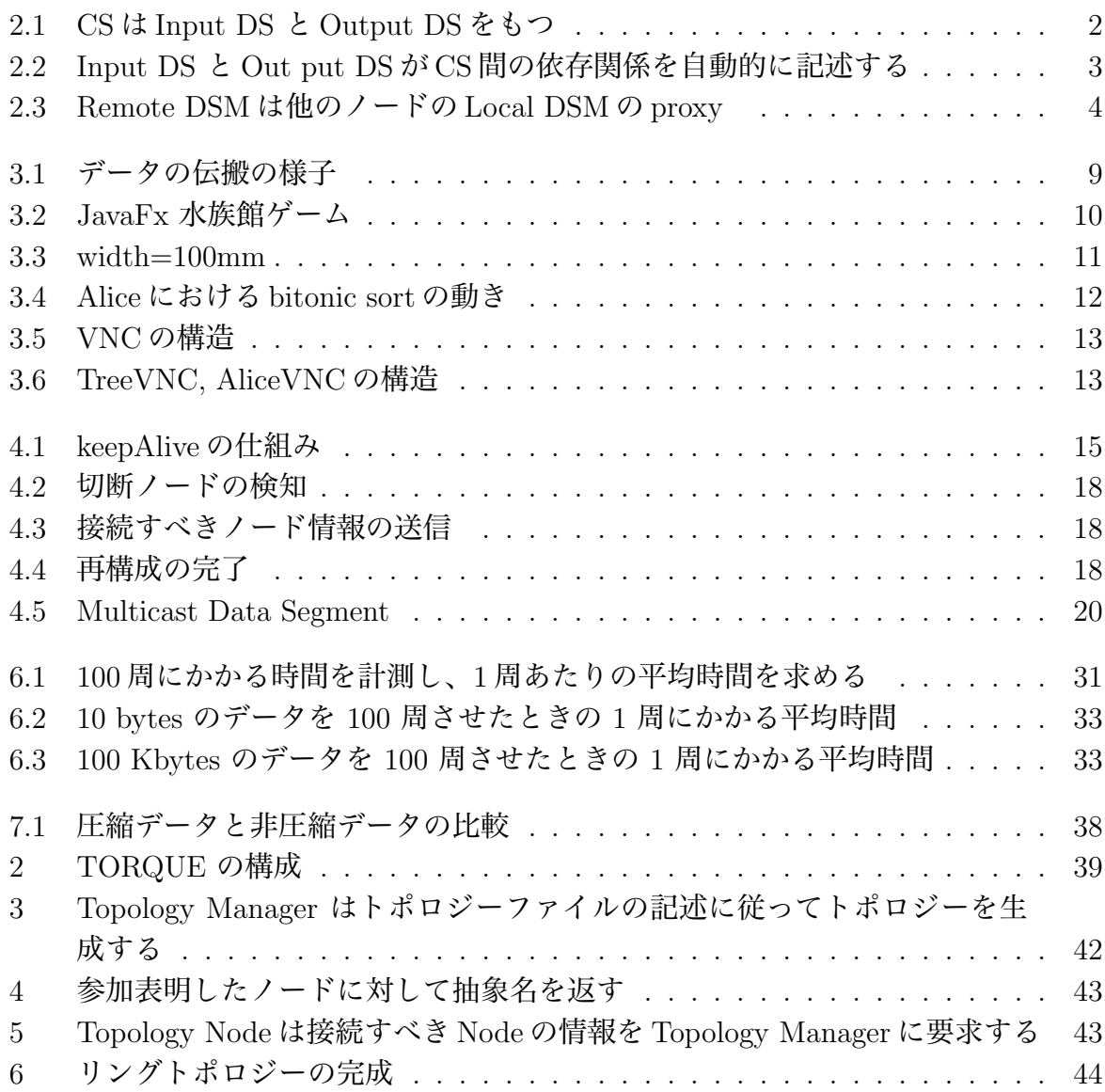

# 表目次

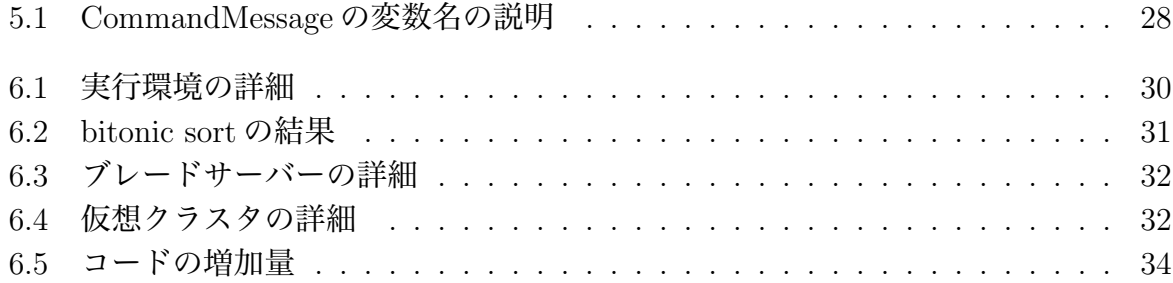

## 第1章 序論

#### 1.1 研究背景と目的

スマートフォンやタブレット端末の普及率が増加している。それに伴いインターネット 利用者数も増加しており、ネットワーク上のサービスの利用者の増加は必至である。従っ て、サービスには、信頼性とスケーラビリティーが要求される。ここでいう信頼性は定め られた環境下で安定して期待しされた動作を行うことをさす。スケーラビリティーはサー ビスの利用者が増大した場合、メモリ等のリソースを追加するだけでサービスを維持でき る性能をさす。また、CPU が発熱の問題からマルチコアが主流になっているため、プロ グラムには並列性も求められる。しかし、これら全てをもつ分散プログラムをユーザーが 一から記述することは容易ではない。

そこで本研究室ではデータを Data Segment、タスクを Code Segment という単位で分 割して記述する並列分散フレームワーク Alice の開発を行っている。Alice は Java で実装 され、ノード間の通信のための API が提供されている。また、オーバーレイネットワー クを自動的に構成する Topology Manager という機能を持つため、分散プログラムのシュ ミレーションを行うことができる。

Alice が分散プログラムを記述する能力を有することは確認された。だが、実用的な分 散プログラムを作成するためには動的なトポロジー、つまりノードの切断や再接続に対応 しなければならない。また、プログラムによっては切断や再接続等の状態に対応した処理 を行いたい場合がある。

本研究では、Alice に動的なトポロジーを管理構成する機能と Alice の Computation の 制御を行う Meta Computation を実装した。プログラムに Alice の制御を行うメタプログ ラムを記述することにより切断や再接続の状況に応じた処理を元のコードを変更するこ となく再接続、切断時の処理を指定することができる。また、Alice の実行速度の改善を 並列処理と分散処理の両方の観点から行い、その改効果を計測した。さらに TreeVNC と TreeVNC を Alice を用いて実装した AliceVNC の比較をコードの観点から評価を行った。

## 第2章 分散フレームワーク Alice の概要

この章では、Alice の計算モデルを説明した後、実際にどのように実装されているかを説 明する。

#### 2.1 Data Segment  $\angle$  Code Segment

Alice はデータを Data Segment、(以下 DS) タスクをと Code Segment (以下 CS) と いう単位に分割してプログラミングを行う。DS は Alice が内部にもつデータベースによっ て管理されている。DS に対応する一意の key が設定されており、その key を用いてデー タベースを操作する。

CS は実行に必要な DS が揃うと実行されるという性質を持つ。そして入力された DS に 応じた結果が出力される。入力される DS は Input DS、出力される DS は Output DS と 呼ばれる (図 2.1)。Input DS はその CS を実行するために必要なデータであり、Output DS は CS が計算を行った後に出力されるデータである。

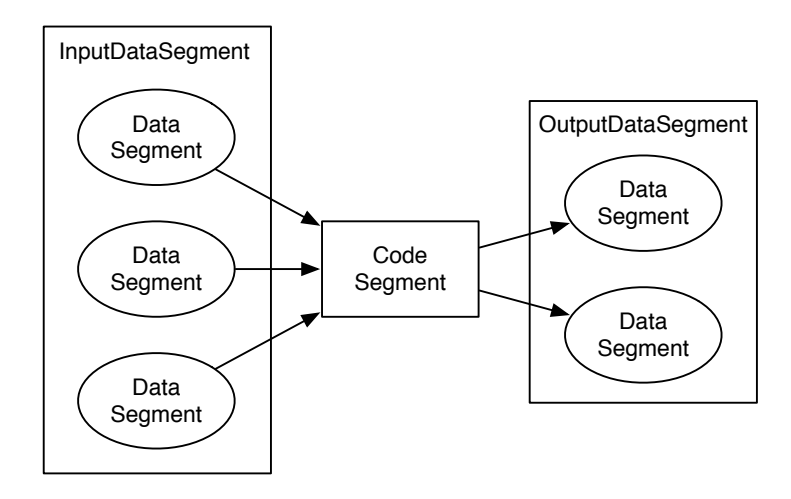

図 2.1: CS は Input DS と Output DS をもつ

CS に依存するデータであると出力されるデータを記述することにより、CS が実行され る順番が決定される (図 2.2)。データの依存関係にない CS は並列実行が可能であるため、 並列度を上げるためには CS の処理内容を細かく分割して依存するデータを少なくするの が望ましい。

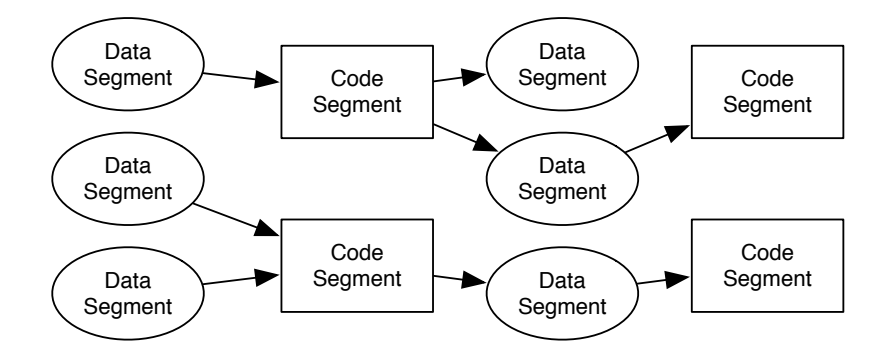

図 2.2: Input DS と Out put DS が CS 間の依存関係を自動的に記述する

### 2.2 Computation  $\angle$  Meta Computation

Alice の Computation は、key で指し示される DS を待ち合わせて CS を実行させると定 義できる。それに対して、Alice の Meta Computation は、Alice の Computation を支え ている Computation のプログラミングと定義できる。

例えば、トポロジーを指定する API は Meta Computation である。Alice が動作するた めにはトポロジーを決める必要がある。つまりトポロジーの構成は Alice の Computation を支えている Computation とみなすことができる。トポロジーが決定するとそのトポロ ジーを構成する計算が行われる。トポロジーを指定する API はその構成の計算をプログ ラミングして変更するものである。他にも再接続の動作を決める API や切断時の動作を 決める API は Meta Computation である。

これらの Meta Computation が Alice の Computation に影響することはない。プログラ マーは CS を記述する際にトポロジーや切断、再接続という状況を予め想定した処理にす る必要はない。プログラマーは目的の処理だけ記述する。そして、切断や再接続が起こっ た場合の処理を記述し Meta Computation で指定する。このようにプログラムすること で、通常処理と例外処理を分離することができるため、シンプルなプログラムを記述で きる。

#### 2.3 Data Segment

複数のスレッドから1つのデータに変更を行うためには、データの不整合を防ぐため の lock が必要になる。複数の関係のない要素を1つのデータオブジェクトで表現した場 合、全ての操作で lock が必要になる。この lock がスケラビリティーを低下させる。つま りデータのサイズも並列計算には重要である。

Alice はデータを細かく分割して記述する。その細かく分割されたデータを DS と呼ぶ。 実際には特定のオブジェクトにマッピングされ、マッピングされたクラスを通してアクセ スされる。

#### 2.4 Data Segment Manager

DS は実際には queue に保存される。queue には対になる key が存在し、key の数だけ queue が存在する。この key を指定して DS の保存、取得を行う。queue の集合体はデー タベースとして捉えられる。このデータベースを Alice では DS Manager(以下 DSM)と 呼ぶ。DSM には Local DSM と Remote DSM が存在する。Local DSM は各ノード固有の データベースである。Remote DSM は他のノードの Local DSM の proxy であり、接続し ているノードの数だけ存在する。(図 2.3)Remote DSM に対して書き込むと対応するノー ドの Local DSM に書き込まれる。Remote DSM にも対になる key が存在し、その key を 指定して利用する。

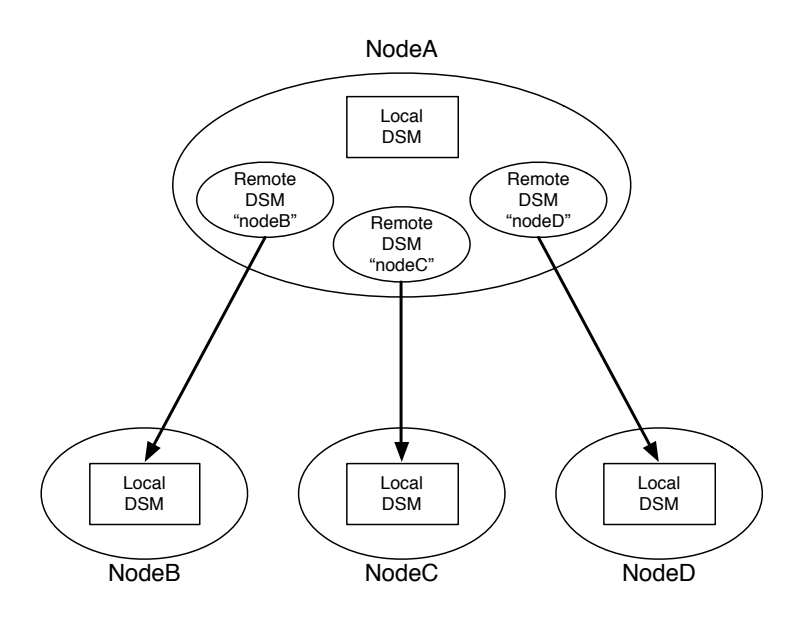

図 2.3: Remote DSM は他のノードの Local DSM の proxy

## 2.5 Data Segment API

以下の Data Segment API を用いてデータベースにアクセスする。

- void put(String key, Object val)
- void update(String key, Object val)
- void peek(String key)
- void take(String key)

put と update は DS を追加する際に、peek と take は DS を取得する際に使用する。

分散フレームワーク Alice 上の meta computation と応用 4

#### put

DS を queue に追加するための API である。第一引数に対応する queue に対して DS を 追加している。

#### update

update も queue に追加するための API である。put との違いは、先頭の DS を削除して から DS を追加することである。そのため API 実行前後で queue の中にある DS の個数は 変わらない。

#### take

take は DS を読み込むための API である。読み込まれた DS は削除される。要求した DS が存在しなければ、CS の待ち合わせ (Blocking)が起こる。put や update により DS に 更新があった場合、take が直ちに実行される。

#### peek

peek も DS を読み込む API である。take との違いは読み込まれた DS が削除されない ことである。

DS の表現には Message Pack を利用している。Message Pack に関して Java における データ表現は以下の 3 種類があり、制限を伴うが互いに変換可能である。

- 一般的な Java のクラスオブジェクト
- MessagePack for Java <sup>の</sup> Value オブジェクト
- byte[] で表現された binary

DS APIの内部においてデータは、一般的なJavaのクラスオブジェクトまたはbyteArray で表現された binary で表現されている。Local からデータが put された場合は一般的な Java のクラスオブジェクトの状態で enQueue される。Remote からデータが put されると byteArray で表現された binary の状態で enQueue される。

ユーザーが一般的なクラスを IDL(Interface Definition Language) のように用いてデー タを表現することができる。この場合、クラス宣言時に@Message というアノテーション をつける必要がある。もちろん、MessagePack で扱うことのできるデータのみをフィール ドに入れなければならない。

Remote に対して put できるデータは、@Message をもつクラスオブジェクトか Message Pack で扱える型に限られる。

## 2.6 Code Segment

Alice 上で実行されるタスクの単位が CS である。ユーザーは CS を組み合わせることで プログラミングを行う。CS をユーザーが記述する際に、内部で使用する DS の作成を記 述する。

Input DS と Output DS は CS に用意されている API を用いて作成する。Input DS は、 Local か Remote か、また key を指定する必要がある。CS は、記述した Input DS が全て 揃うと Thread pool に送られ、実行される。

Output DS も Local か Remote か、また key を指定する必要がある。Input の場合は setKey を呼ぶ際、Output の場合は put(または update) の際にノードと key の指定を行っ ている。しかし、どの時点でノードと key の指定を行えばよいか、どのような API を用 意するべきかは、議論の余地がある。

## 2.7 Code Segment の記述方法

CS をユーザーが記述する際には CS を継承して記述する (ソースコード 2.1 ,2.2)。継承 することにより Code Segment で使用する API を利用する事ができる。

Alice には、Start CS (ソースコード 2.1) という C の main に相当するような最初に実 行される CS がある。Start CS はどの DS にも依存しない。つまり Input DS を持たない。 この CS を main メソッド内で new し、execute メソッドを呼ぶことで実行を開始させるこ とができる。

ソースコード 2.1 は、5 行目で次に実行させたい CS(ソースコード 2.2)を作成して いる。8 行目で Output DSM を通して Local DSM に対して DS を put している。Output DSMはCSのodsというフィールドを用いてアクセスする。Output DSMはputとupdate を実行することができる。

- void put(String managerKey, String key, Object val)
- void update(String managerKey, String key, Object val)

TestCodeSegment はこの"cnt"という key に対して依存関係があり、8 行目で update が行 われると TestCodeSegment は実行される。

ソースコード 2.2 は、0 から 10 までインクリメントする例題である。2 行目で取得され た DS が格納される受け皿を作る。Input DSM がもつ create メソッド使うことで作成で きる。

• Receiver create(CommandType type)

引数には CommandType が取られ、指定できる CommandType は PEEK または TAKE で ある。Input DSM は CS の ids というフィールドを用いてアクセスする。

ソースコード 2.1: StartCodeSegment の例

```
1 public class StartCodeSegment extends CodeSegment {
2
3 @Override
4 public void run() {
5 new TestCodeSegment();
6
7 int count = 0;
8 ods.update("local", "cnt", count);
9 }
10
11 \mid \}
```
ソースコード 2.2: CodeSegment の例

```
1 public class TestCodeSegment extends CodeSegment {
2 private Receiver input1 = ids.create(CommandType.TAKE);
3
4 public TestCodeSegment() {
5 input1.setKey("local", "cnt");
6 }
7
8 @Override
9 public void run() {
10 int count = input1.asInteger();
11 System.out.println("data\overline{z_{\perp}}" + count);
12
_{13} if (count == 10)
14 System.exit(0);
15
16 | new TestCodeSegment();
17 ods.update("local", "cnt", ++count);
18 }
19 \mid \}
```
4 行目から 6 行目はコンストラクである。コンストラクタはオブジェクト指向のプロ グラミング言語で新たなオブジェクトを生成する際に呼び出されて内容の初期化を行う関 数である。

TestCodeSegment のコンストラクタが呼ばれた際には、

- 1. TestCodeSegment が持つフィールド変数 Receiver input1 の定義が行われる。
- 2. 次に CS のコンストラクタが呼ばれ、CS が持つフィールド変数の定義と初期化が行 われる。
- 3. ids.create(CommandType.TAKE) が行われ、input1 の初期化が行われる。
- 4. 最後に TestCodeSegment のコンストラクタの 5 行目が実行される。

5行目はInput DSMがもつsetKeyメソッドによりLocal DSM からDSを取得している。

• void setKey(String managerKey, String key)

setKey メソッドにより、どの DSM のある key に対して peek または take コマンドを実行 させるかを指定できる。コマンドの結果がレスポンスとして届き次第 CS は実行される。

run メソッドの内容としては 10 行目で取得された DS を Integer 型に変換して count に 代入している。16 行目で もう一度 TestCodeSegment の CS が作られる。17 行目で count の値をインクリメントして Local DSM に値を追加する。13 行目が終了条件であり、count の値が 10 になれば終了する。

#### 2.8 Meta Data Segment

DS は、アプリケーションに管理されているデータのことである。アプリケーションを 構成する CS によってその値は変更される。それに対して Meta DS は、分散フレームワー ク Alice が管理しているデータである。Alice を構成する CS によってのみ、その値は変更 される。一部の Meta DS はアプリケーションに利用することができる。

例えば、"start"という key では、ノードが Start CS を実行可能かどうかの状態を表す。 他にも" CLIST"という key では、利用可能な Remote DS の一覧が管理されている。ユー ザーはこの一覧にある名前を指定することで、動的に DS の伝搬などを行うことができる。

また、Input DS に付随しているものもある。Input DS は CS 内部で Receiver という入 れ物に格納される。ユーザーは、Receiver に対して操作することで DS を入手できる。こ の Receiver には、from というフィールドがあり、この DS を誰が put したという情報が 入っている。この情報をデータの伝搬する際に利用することで、DS を put したノードに 送り返すことを防ぐことができる。

Meta DS は DS 同様に DS API を用いて取得できる。

#### 2.9 Meta Code Segment

CS はアプリケーションを動作させるために必要なタスクであり、ユーザーによって定 義される。それに対して Meta CS は Alice を構成するタスクである。つまり Meta CS の 群は Alice の Computation と言い換えることができる。一部のみユーザーが定義をするこ とができ、Alice の挙動を変更することができる。

### 2.10 Topology Manager

Alice では、Topology Manager という機能によってマシン間の接続が管理される。トポ ロジーファイルという DOT Language で記述されたデータ構造を読み込ませることで任 意のトポロジーを作成する事ができる。Topology Manager の使用方法等については付録 にて示す。

## 第3章 Aliceを使った例題

この章では Alice を用いて作成されたアプリケーションを紹介する。

## 3.1 水族館ゲーム

Alice で作成された始めての分散アプリケーションである。Alice に分散アプリケーショ ンを記述する能力があることを確かめるために作成された。過去に Federated Linda [1] でも作成されている。UI として Java7 から組み込まれた JavaFx が使用されている。

アプリケーションを起動すると参加したノード 1 台ごとに 1 つウインドウが表示され る。表示されたウインドウの中にユーザが操作可能な魚が 1 匹表示されている。魚は画面 端まで移動すると自分の画面上からは消え、隣のプレイヤーの画面端に表示される。

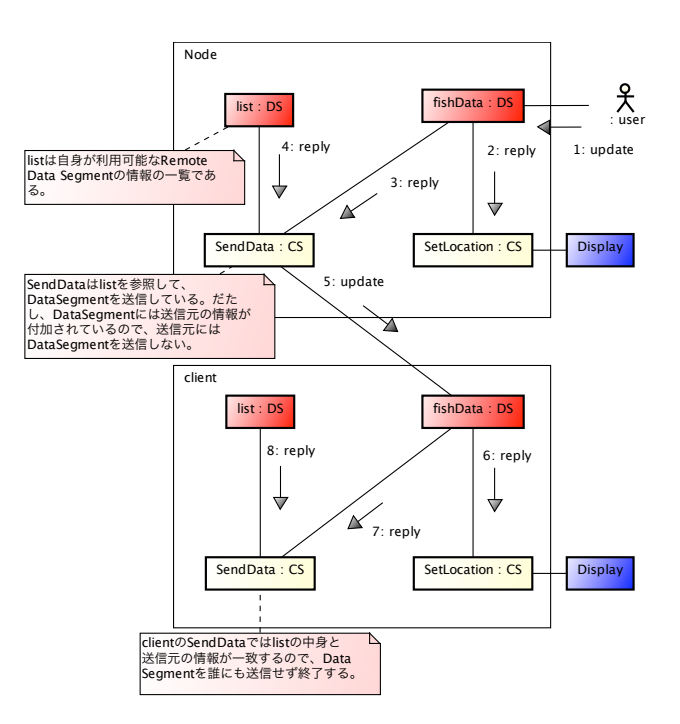

図 3.1: データの伝搬の様子

処理の流れ

図 3.1 はデータの伝搬の様子をコラボレーションダイアグラムで示したものである。

- 1. ユーザーが魚を操作することで魚の座標の Data Segment である fishData が更新さ れる。
- 2. fishData が魚のオブジェクトに座標をセットするための Code Segment である Set-Location に reply される。
- 3. SetLocation が実行され魚が移動する。
- 4. 他のノードに更新された fishData を送信するための Code Segment である SendData に fishData が reply される。
- 5. SendData に自分と接続されているノード一覧の Data Segment である list が reply される。
- 6. SendData は list を参照して fishData を送信する。
- 7. 各 client で 2 から 6 が実行され、fishPosition が全体で共有される。

6 では list を参照して、利用可能な Remote Data Segment に Data Segment を put してい るが、この利用可能な Remote Data Segment の中には Data Segment を送信してきたも のが含まれている。全ての Remote Data Segment に送信してしまうと同じ Data Segment を永遠にやりとりすることになる。しかし、Data Segment は送信元のメタ情報が付加さ れており、このメタ情報を利用して送信元の Remote Data Segment に対して fishData を 送り返すことを防いでいる。

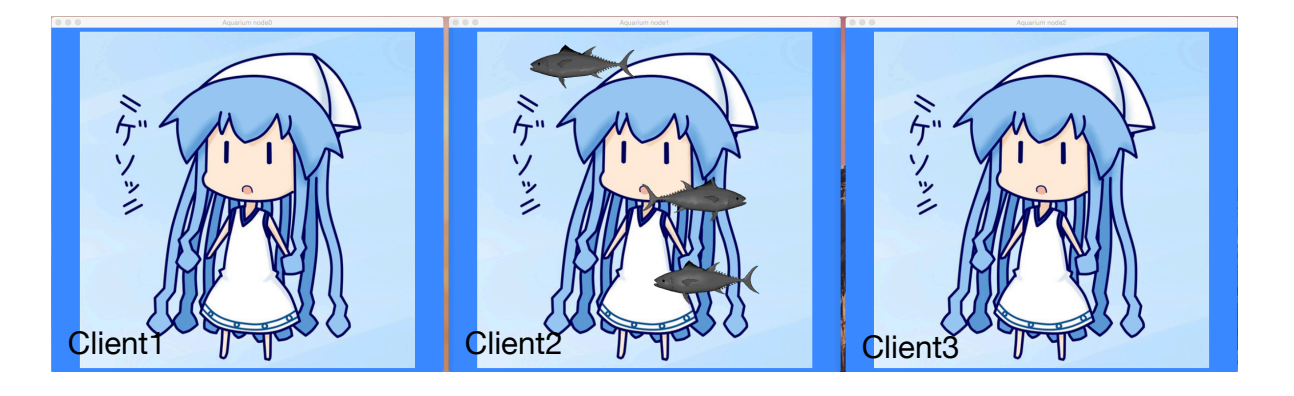

図 3.2: JavaFx 水族館ゲーム

今回の研究で再接続の際の挙動を Meta Computation により変更することができる。水 族館の例題ではノードが再接続してきた場合に前回の位置から始められるように挙動が 変更されている。

#### 3.2 bitonic sort

bitnic sort は並列ソートであり、Alice がマルチコアに対応していることを確認するた め実装した。

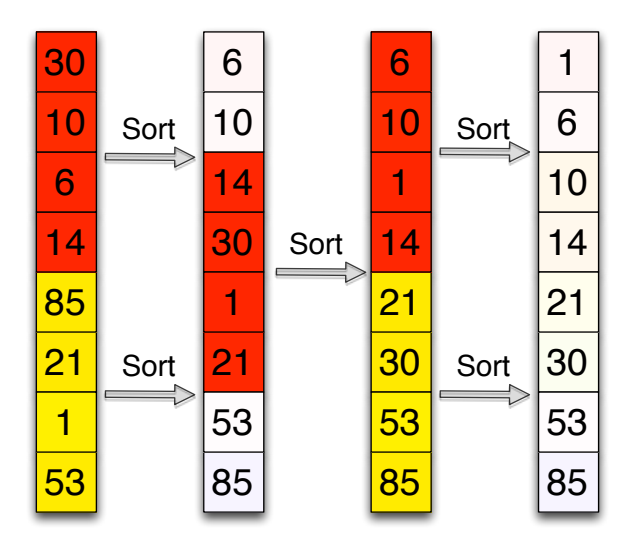

図 3.3: sort flow

#### 処理の流れ

指定された数の乱数を生成し、Sort を行う例題である。また、図 3.4 は Sort されるまで の流れをコラボレーションダイアグラムで示したものである。

- 1. SetTask (Code Segment) が乱数列を分割して array1 と array2 に put する。
- 2. reply された Data Segment を Sort (Code Segment) で昇順に整列させる。
- 3. 整列された配列を分割する。上半分を array1-F、下半分を array1-B に put する。
- 4. 分割した各数列 (array2) に対しても同様に 2 と 3 を行う。
- 5. reply された 2 つの Data Segment(array1-B、array2-F) を合体させ、整列させる。
- 6. 整列された配列の上半分を array1-B、下半分を array2-F に put する。
- 7. reply された 2 つの Data Segment(array1-F、array1-B) を合体させ、整列させる。
- 8. 整列された配列の上半分を array1-F、下半分を array1-B に put する。
- 9. array2 に対しても操作 7 と 8 を行う。
- 10. 5 9 を繰り返し行うことで全体が Sort される。

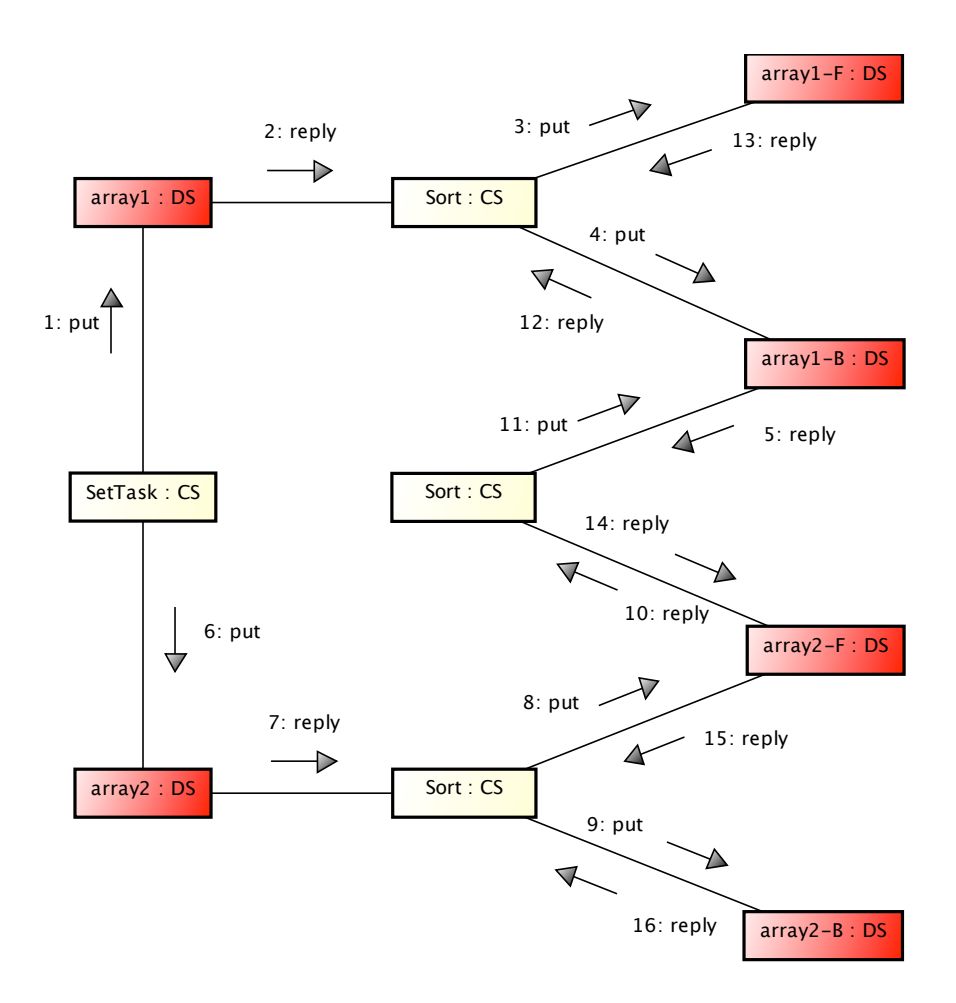

図 3.4: Alice における bitonic sort の動き

## 3.3 分散データベースJungle

Jungle はスケーラビリティのある CMS の開発を目指して当研究室で開発されている非 破壊的木構造データベースである。非破壊的にデータを編集を行なうため、過去の全ての データを参照することができる。また、編集の際にロックが不要であるため、破壊的木構 造に比べスケールアウトがし易い。Jungle はデータの編集の際に log が残すため、障害が 発生しても log を読み込ませることにより前回の状態を再現することができる。この log をハードディスクに書き出すことにより永続性を持たせている。

この木構造データベースを複数接続することにより、可用性と分断耐性をもつ分散デー タベース Jungle となる。Alice はトポロジーの形成とデータアクセスへの機構を提供して いる。

## 3.4 AliceVNC

AliceVNC は、当研究室で開発を行っている TreeVNC を Alice を用いて実装された、授 業向け画面共有システムである。Alice が実用的なアプリケーションを記述する能力をも つことを確認するために作成した。

授業で VNC を使う場合、1つのコンピュータに多人数が同時につながるため、性能が 大幅に落ちてしまう (図 3.5)。この問題をノード同士を接続させ、木構造を構成すること で負荷分散を行い解決したものが TreeVNC である (図 3.6)。TreeVNC は、TightVNC の ソースコードを利用して開発されている。

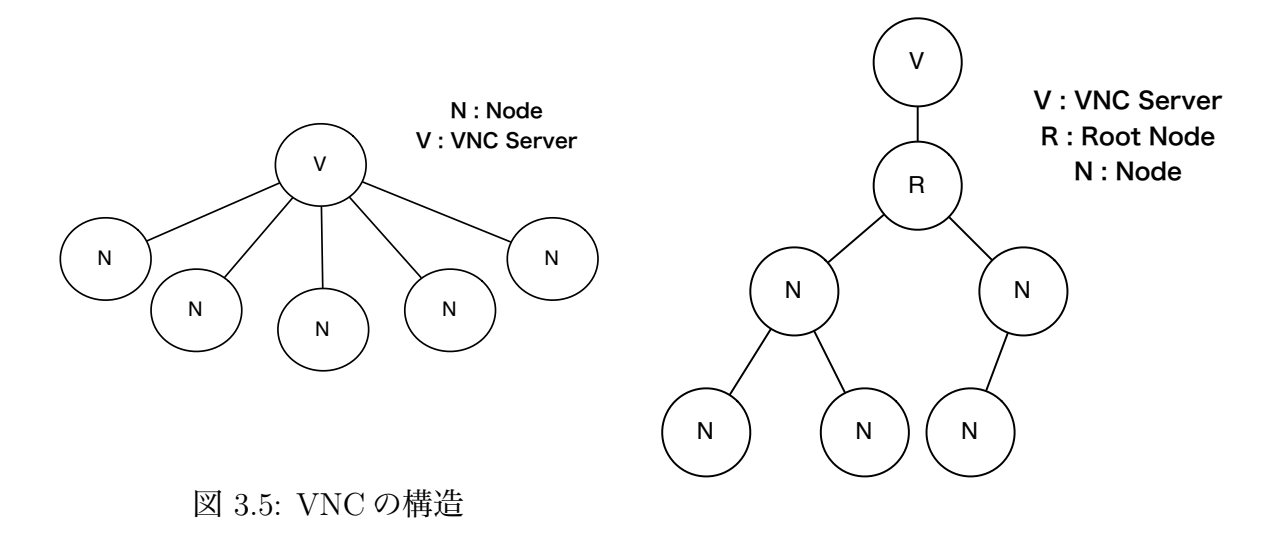

図 3.6: TreeVNC, AliceVNC の構造

## 第4章 Aliceの新機能

水族館の例題によって、Alice を用いて分散プログラムを記述可能であることを確認した。 次に実用的なアプリケーションである TreeVNC を Alice 上で実装することで、Alice に必 要な機能を洗い出した。

## 4.1 Dynamic Topologyへの対応

第 2 章で示したように分散フレームワーク Alice は Topology File を読み込むことで Topology を構成する。つまり、予め参加するノードの台数が決まっている必要がある。ま た、Topology に全ノードが参加するまでアプリケーションが起動しない。

実際のアプリケーションでは、参加するノードの数は決まっておらず、Topology を動 的に変化させる必要がある。そこで、Alice に Dynamic Topology Manager を追加した。

Dynamic Topology の場合は、新しく Topology Node がアプリケーションに参加するた びに Topology Manager から Topology Node に対して、接続すべき Topology Node の情 報が put され接続処理が順次行われる。

## 4.2 Keep Alive

ノード間の通信は、Remote DSM に対して put や peek を行うことでのみ発生する。ア プリケーション次第では長時間通信が行われない可能性がある。通信が行われない間に Remote DSM との接続が切れた場合、次の通信が行われるまで切断を発見することができ ない。また、接続状態ではあるが問題が発生し、応答に時間がかかる場合も考えられる。

以上の問題を検知するためにアプリケーションでは Keep Alive という、定期的に heart beat を送り生存確認を行う機能を持つことが望ましい。そこで、Alice 自体に Keep Alive の機能を実装した。

一定時間内にノードから応答がない場合、Keep Alive により、そのノードの Remote DSM が切断される。

図 4.1 は、keepAlive の処理をコミュニケーションダイアグラムで示したものである。 keepAlive は、タスクとタスクを実行する TaskExecuter と実行順序を管理する Scheduler に よって実装されている。タスクの種類には、PING、CLOSE、CREATE があり、TaskExecuter は、タスクの種類に従って処理を行なう。PING は、指定された Remote DSM に対して heartbeat を送信する。CLOSE は、指定された Remote DSM を削除する。CREATE は PING のタスクを作成し、Scheduler に登録する。

タスクを作成する際に実行時間の指定をする。Schedulerにタスクを登録すると、Scheduler はタスクの実行時間に従って、タスクを実行順に並び替える。

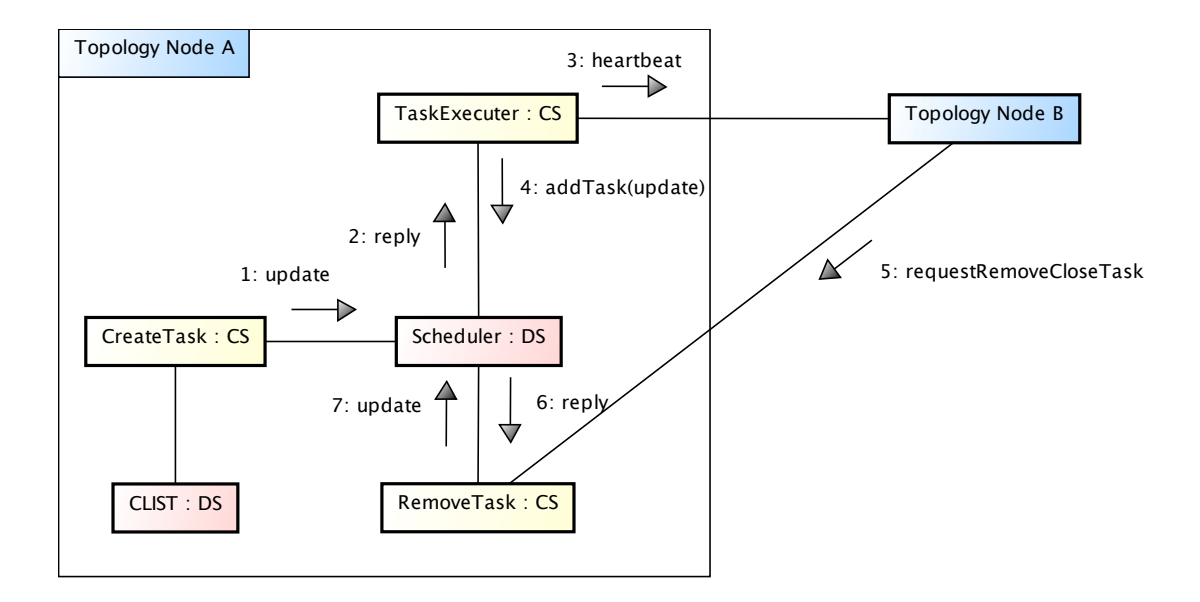

図 4.1: keepAlive の仕組み

#### 処理の流れ

- 1. CreateTask (Code Segment) により PING タスクが投入される。
- 2. TaskExecuter は Scheduler から次に実行すべき PING タスクを受け取る。
- 3. 指定された時間が訪れると heartbeat が Remote DSM(Node B)に送信される。
- 4. 3 と同時に heartbeat を送信した Remote DSM との接続を切断する CLOSE タスクが 投入される。
- 5. 4 で投入された CLOSE タスクが実行されるまでに、Remote DSM (Node B) からの レスポンスがあった場合、RemoveTask (Code Segment) により CLOSE タスクが削 除される。

1で作られるPINGタスクは、接続しているRemote DSMの数だけ投入される。" CLSIT" という key には、アクセス可能な Remote DSM の key の一覧が保存されている。CreateTask は、この一欄により動的にタスクを作成している。

以上で説明した処理の流れは、接続状態に問題がない場合である。接続状態に問題が あり、CLOSE タスクの実行されるまでにレスポンスがない場合は、CLOSE タスクにより Remote DSM が削除される。

heartbeat は、Node A から Node B に一方向に送られる訳ではなく、Node B から Node A にも送られている。

#### 4.3 切断時の処理

MMORPG では、試合の最中にサーバーからユーザーが切断された場合、自動的にユー ザーが操作するキャラクターをゲーム開始時の位置に戻すという処理が実行される。同様 に TreeVNC では切断を検知した場合、LostParent というメッセージがトップノードに対 して送信される。

以上の例のように、アプリケーションはノードの切断に対する処理を用意したい場合 がある。しかし、Alice を用いたアプリケーションの場合、アプリケーション側で検知す るのは難しい。切断自体は、Remote DSM に対して write または read を行った際に出る Exception により判断することができる。だが、I/O の処理は Code Segment を実行する Thread で行われない。専用の I/O Thread によって行われるため、Code Segment 内で Exception を捕まえられず、例外処理を行なうことができない。

そこで、Aliceが切断を検知した際に、任意のCode Segmentを実行できる機能 (ClosedEventManager) を追加した。ユーザは ClosedEventManager に Code Segment を登録するこ とで、切断時の処理として実行する Code Segment を指定できる。

ソースコード 4.1: 切断時に実行される Code Segment の登録方法

|                | public class StartCodeSegment extends CodeSegment {            |
|----------------|----------------------------------------------------------------|
| $\overline{2}$ |                                                                |
| 3              | <b>@Override</b>                                               |
| $\overline{4}$ | public void run() {                                            |
| 5              | ClosedEventManager manager = ClosedEventManager.getInstance(); |
| 6              | manager.register(ShowClosedNode.class);                        |
|                |                                                                |
| 8              | new TestCodeSegment();                                         |
| -9             | ods.update("local", "key1", "String <sub>u</sub> data");       |
| 10             |                                                                |
| 11             |                                                                |
| 12             |                                                                |

また、切断した Remote DSM の情報を利用したい場合は、Code Segment を extends す る代わりに Closed Event Code Segment を extends し、用意されている Method を使うこ とで取得可能である (ソースコード 4.2)。

ClosedEventCodeSegment を継承した Code Segment に、Input Data Segment を追加記 述する事ができる。その際は、もちろんInput Data Segmentが全て揃うまでCode Segment は実行されない。

ソースコード 4.2: CloseEventCodeSegment を継承した CodeSegment

|                |                  |                                                     | 1   public class ShowClosedNode extends CloseEventCodeSegment{ |
|----------------|------------------|-----------------------------------------------------|----------------------------------------------------------------|
| $\overline{2}$ |                  |                                                     |                                                                |
| 3              | <b>@Override</b> |                                                     |                                                                |
| 4              |                  | public void run() {                                 |                                                                |
| 5              |                  | ConnectionInfo $e = getConnectionInfo()$ ;          |                                                                |
| 6              |                  | System.out.println("IPAddr <sub>L</sub> "+ e.addr); |                                                                |
| $\overline{7}$ |                  | $System.out.println("portu"+ e.port);$              |                                                                |
| 8              |                  |                                                     |                                                                |
| 9              |                  |                                                     |                                                                |
|                |                  |                                                     |                                                                |

## 4.4 Topologyの再構成

ノードは永続的にアプリケーションに参加し続ける訳ではない。目的を果たすとアプリ ケーションから離脱する。Topology 次第では、アプリケーションに支障をきたす。例え ば、AliceVNC は木構造であるため、子ノードを持つノードがアプリケーションから離脱 した場合、その子ノードに対してデータを送信することができなくなる。

この問題を解決するには、アプリケーションからノードが切断するたびに Topology の 再構成を行なう必要がある。そこで、Dynamic Topology Manager に、Topology の再構 成を行う機能を追加した。

図 4.2、 4.3、4.4 は Topology の再構成をコラボレーションダイアグラムで表したもの である。

- 1. Keep Alive が Node1 の切断を検知すると、Node3 から Topology Manager に対して 切断したノードの情報が put される。keep Alive は各ノードで動いているため、実 際には Node0 と Node4 も Topology Manager に対して Node1 の情報を put する。
- 2. Topology Manager は最後にアプリケーションに参加した Node6 とその親 Node2 に 対して互いを切断するための準備を行わせる、CLOSEMESSAGE を put する。
- 3. 切断する準備ができるとお互いに準備完了を知らせる CLOSEREADY を put する。
- 4. CLOSEREADY を受け取ると切断を行い、Remote DSM が使用不可能になる。
- 5. Node1、Node3、Node4 に対して Node6 の情報を送り、接続を行わせる。
- 6. Node6 に対して、Node1、Node3、Node4 の情報を送り、接続を行わせる。
- 7. お互いに Remote DSM の名前を贈り合い、Remote DSM が利用可能になる。

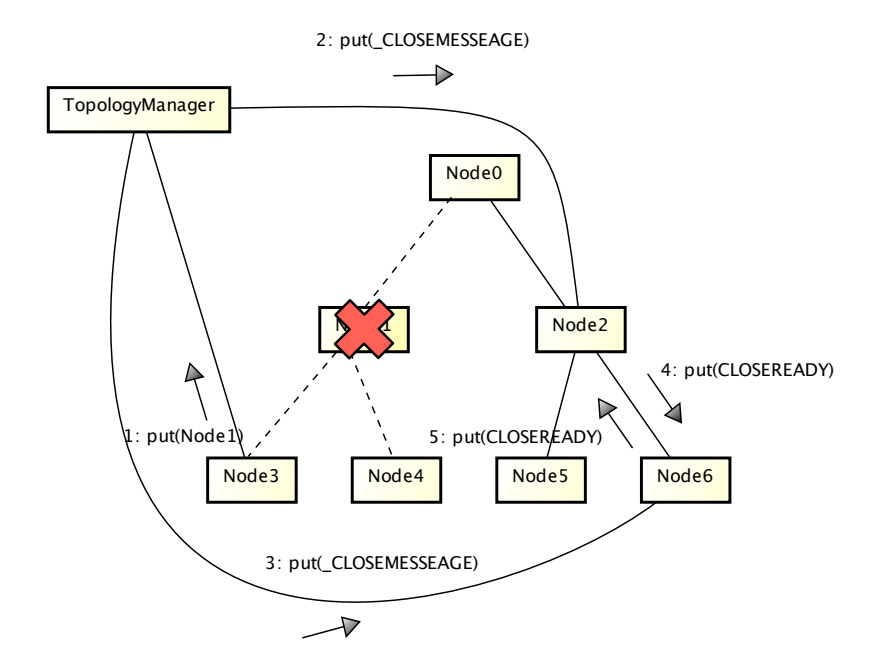

図 4.2: 切断ノードの検知

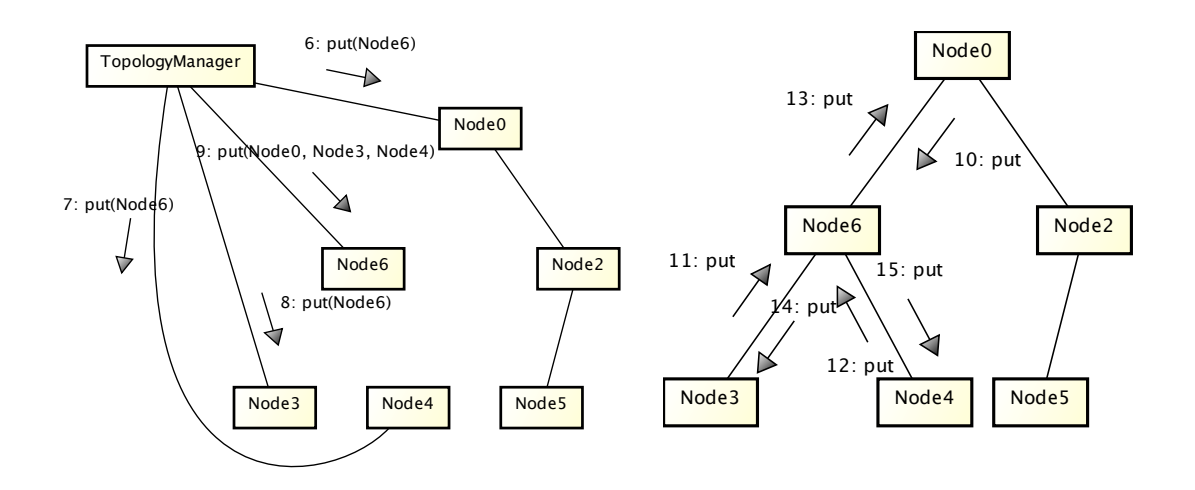

図 4.3: 接続すべきノード情報の送信

図 4.4: 再構成の完了

分散フレームワーク Alice 上の meta computation と応用 18

### 4.5 再接続の処理

MMORPG では、試合の最中に障害などによりサーバーから離脱したユーザーが、試 合が終わるまでに再びサーバーに接続してきた場合に、再びその試合に参加できるような 再接続の処理が用意されている。

分散にアプリケーションでは、MMORPG の例のように再接続してきたノードに対し て通常の処理とは別の処理を行わせたい場合がある。そこで、Alice に再接続してきた ノードに、任意の Code Segment を実行できる機能を追加した。ユーザーは config に Code Segment を継承した Class を登録することで、再接続時に実行される Code Segment を指 定することができる。

ソースコード 4.3: 再接続に実行する Code Segment の登録方法

|                | 1 public class StartAquariumFX {                                 |
|----------------|------------------------------------------------------------------|
| 2 <sup>1</sup> | public static void main(String args[]){                          |
| $\overline{3}$ | $A$ quariumConfig conf = new $A$ quariumConfig $(\text{args})$ ; |
| $\overline{4}$ | conf.register(MoveBeforePosition.class);                         |
| 5 <sup>5</sup> | StartCodeSegment cs = new StartCodeSegment();                    |
| 6              | new TopologyNode(conf, cs);                                      |
| $\overline{7}$ |                                                                  |
| 8 <sup>1</sup> |                                                                  |

#### 4.6 Multicast Data Segment

TreeVNC には、Multicast を利用して起動している TreeVNC の Root Node の情報の一 覧にして表示する接続先自動検索システムという機能がある。この機能により TreeVNC の起動の際に IP アドレスを入力する手間を省くことができる。

現在のAliceは起動時にTopology ManagerのIPアドレスを入力する必要があり、TreeVNC の接続先自動検索機能が必要と考えられる。その機能を実現するためにはMulticastに対応 する必要がある。そこで、同じマルチキャストアドレスを持つ端末を1つのData Segment として扱う Muticast Data Segment を追加した。Multicast Data Segment も他の Data Segment 同様、Data Segment API を用いて扱う。

図 4.5 は Multicast Data Segment を図で表したものである。Node A の Multicast Data Segment に対して put を行うと node B、node C、node D の 3 つの node に対してデータ が put される。同様に Take を行うと 3 つの node から Take に対する応答が来る。

Multicast Data Segment は UDP を用いて実装されている。1 つの UDP のパケットで 運ぶことのできるデータが、65507bytes (65535bytes から IP ヘッダの最低サイズ 20bytes と UDP のヘッダのサイズ 8bytes を引いた大きさ)である。現状、分割して送る処理を Multicast Data Segment が持たない。従って、Multicast Data Segment を利用する際に は、データのサイズを 65507bytes 以下にしなければならない。

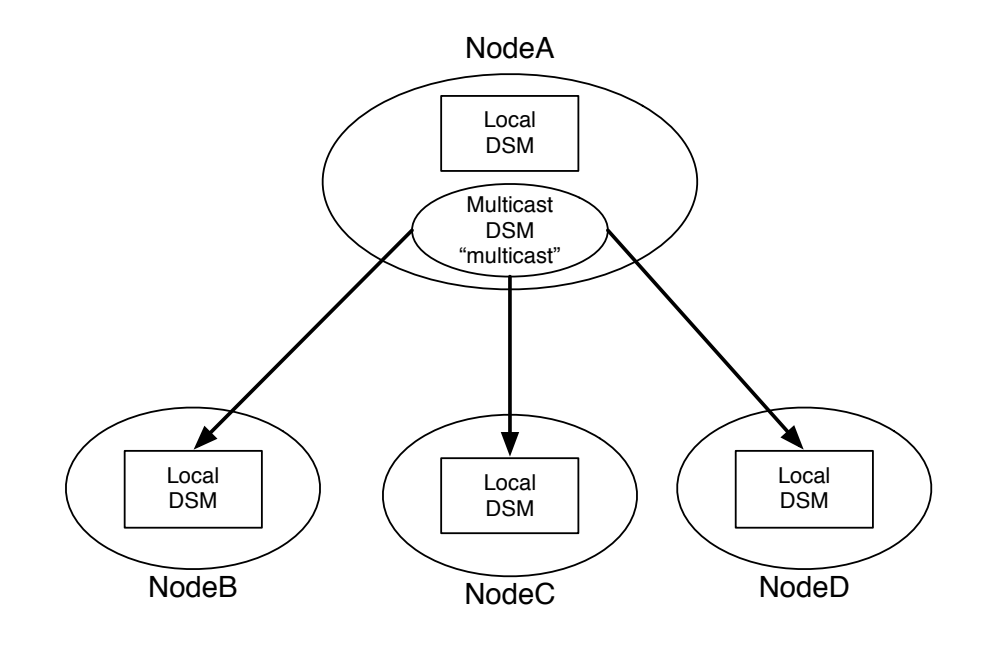

図 4.5: Multicast Data Segment

### 4.7 Multicast Data Segment Manager

Multicast Data Segment も Remote DSM 同様 Manager を経由して操作を行う。Multicast DSM を作成すると Multicast Data Segment に対する送受信用のスレッドが作成さ れる。

• public static MulticastDataSegmentManager connectMulticast(String connectionKey ,String MCSTADDR, int port, String nis, SocketType type)

DataSegment class の static メソッドである、connectMulticast を呼ぶことで Multicast DSM が作成される。第 1 引数は Multicast DSM へのアクセスするための key を指定でき る。第 2 引数はマルチキャストアドレスを、第 3 引数はポート番号を、第 4 引数はネット ワークインターフェイスを指定する。第 5 引数は SocketType を指定する。SocketType に は、Sender と Receiver と Both が存在する。Sender を指定した場合は、第 2 引数で指定 したマルチキャストアドレスに対して送信処理を行うスレッドを作成する。Receiver を 指定した場合は、第 2 引数で指定したマルチキャストアドレスに対して送信されたデータ を受信するスレッドを作成する。Both は、送受信両方のスレッドを作成する。

現在、Multicast Data Segment は自動では作成されないため、ユーザー自身で作成す る必要がある。

ソースコード 4.4 と 4.5 は実際に Multicast Data Segment を利用した例題である。送信 側では送信専用の multicast DSM を作成し、それに対して数字データを 10 回 put してい

る。受信側では受信専用の multicast DSM を作成し、送信された DS を受け取り内容を表 示している(ソースコード 4.6)。

```
ソースコード 4.4: multicast DS の例題の送信側
```

```
1 public class SenderTask extends CodeSegment {
2
3 @Override
4 public void run() {
5 // create multicast sender
6 DataSegment.connectMulticast("multicast",<br>\frac{6}{7} 224.0.0.1",
\begin{bmatrix} 7 \\ 8 \end{bmatrix} \begin{bmatrix} 7 \\ 8 \end{bmatrix} \begin{bmatrix} 224.0.0.1 \end{bmatrix}\begin{bmatrix} 8 & 10000 \\ 9 & 10000 \end{bmatrix}9 \mid "en1",
10 SokcetType.Sender);
11
12 for (int i=1;i < 10; i++)
13 ods.put("multicast", "num", i);
14 }
15
16 | }
```
ソースコード 4.5: multicast DS の例題の受信側

```
1 public class ReceiverTask extends CodeSegment {
2
3 @Override
4 public void run() {
5 // create multicast receiver
6 DataSegment.connectMulticast("multicast",
\begin{bmatrix} 7 \\ 8 \end{bmatrix} \begin{bmatrix} 7 \\ 8 \end{bmatrix} \begin{bmatrix} 224.0.0.1 \end{bmatrix}\begin{array}{c|c|c|c|c} \n 8 & 10000, \\
 9 & \text{real} & \text{real} & \text{real} \end{array}9 \mid "en1",
10 | SocketType.Receiver);
11
12 new ReceiveMessage();<br>13 }
13 }
14
15 | \}
```
ソースコード 4.6: multicast DSM に対して setKey を行う

```
1 public class ReceiveMessage extends CodeSegment {
2
3 private Receiver num = ids.create(CommandType.TAKE);
4
5 public ReceiveMessage() {<br>6 mum.setKev("multicast'
          num.setKey("multicast", "num");
7 }
8
9 @Override
10 public void run() {
11 int num = this.num.asInteger();
12 System.out.println("[CodeSegment]<sub>□</sub>"+num);
13
14 | new ReceiveInteger();
15
16 }
17
18<sup>\vert</sup>}
```
## 第5章 改善点

分散フレームワーク Alice は、並列環境にも対応したフレームワークである。しかし、並 列環境に対応していることを確認するために bitonic sort を作成、計測したところ、Data Segment の更新のオーバーヘッドにより、期待した効果を得ることができなかった。また、 AliceVNC を開発する際に Alice の送受信部分に無駄なコピーが発見された。これらを解 決するために Alice に改善を行った。

#### 5.1 SEDA Architecture

SEDA Architecture [2, 3] とはマルチコアスレッドを用いて大量の接続を管理し、受け 取ったデータを処理ごとに分けられたステージと呼ばれるスレッドに投げ、処理が終わる と次のステージにデータを伝搬させていく処理方式である。スループット重視のでありレ スポンスは多段のパイプラインのせいで遅れてしまう。Alice に置いて SEDA を実装する にあたり、データを次のステージにへ伝搬する際、LinkedBlockingQueueを使用している。 LinkedBlockingQueue は片方向の連結リストをベースとした Queue 実装である。enqueue / dequeue の操作時の排他制御にはそれぞれ別々のロックオブジェクトが使用されている。 そのため、enqueue と dequeue が重なってもロック解除待ちは発生しないが、そのかわり に連結リストの Node オブジェクトの生成操作などが発生してしまうため、enqueue 操作 の処理コストが高い。さらに、非力なマシーンでは SEDA の効果を得られず、スレッド を切り替えが頻繁に起こりオーバーヘッドになってしまう。

以上の理由から Local Data Segment に対して操作をする際は SEDA を使用せず処理を 行なうように変更した。変更前は、Local Data Segment に対して操作する場合、put や peekに沿ったCommandを作成するステージ(Code Segmentが実行されているスレッド)、 受け取った Command を処理するステージ、Code Segment に Data Segment をセットす るステージ (peek と take の場合)の2段または3段のパイプラインで構成されていた。こ れらを 1 つのステージにまとめて処理することで、並列環境における性能を向上させた。

### 5.2 Data Segment の再構成(flip 機能の追加)

Data Segment API の put、update を呼ぶと Output Data Segment が毎回新しく作成 される。そして出力するデータのコピーが行われる。しかし、Input Data Segment とし て取得したデータに変更を行い、Output Data Segment として出力する場合、コピーを 行なうのは無駄である。そこで、このコピーを減らすことで速度改善を行った。

このコピーを無くし、Data Segment の更新におけるオーバーヘッドを減らす方法とし て並列タスク管理フレームワーク Cerium[4, 5, 6] でも良好な結果を得ている flip を用い た。Cerium における flip は、Input Data Segment と Output Data Segment を swap させ る API である。(ソースコード 5.1)

ソースコード 5.1: Cerium における flip

```
\frac{1}{2} void swap() {
     void \bar{*} tmp = readbuf:
3 readbuf = writebuf;
4 writebuf = tmp;
5 \mid}
```
ソースコード 5.2: Alice における flip

```
1 public void flip(Receiver receiver) {
2 DataSegment.getLocal().put(receiver.key, receiver.getReceiveData(),
        null);
3 \mid
```

```
ソースコード 5.3: flip の使用例
```

```
1 public class SortPhase extends CodeSegment{
2 private Receiver info = ids.create(CommandType.PEEK);
3
4 public SortPhase(String key){
5 info.setKey(key);
6 }
7
8 @Override
9 public void run() {
10 DataList list1 = info.asClass(DataList.class);
11 Sort.quickSort(list1);
\begin{array}{c|c} 12 & \text{ods.flip}(\text{info})\,; \ \end{array}13 }
14 | }
```
Cerium の場合、Output Data Segment は Task が実行された段階ですでに用意されて いる。そのためデータを Output Data Segment に書き込む前に flip を呼ぶ。Alice の場合、 put または update を呼んだ段階で Output Data Segment が作られるため、ソースコード 5.3 のように Input Data Segment である Receiver を flip メソッドに引数として渡すこと で、無駄なコピーを減らす。

### 5.3 Data Segmentのデータ表現の追加

変更前は Data Segment のデータ表現は Message Pack for Jave の Value オブジェクト のみを用いて表現していた。Value オブジェクトとは、Message Pack のバイナリにシリア ライズできる型のみで構成された Java のオブジェクトであり、自己記述形式のデータ形 式となっている。そのため、ArrayValue を用いることにより、ユーザーはデータを後か らつなげたりすることも可能である。

この Value オブジェクトの特徴の 1 つに、通信に関わる際のシリアライズ・デシリアラ イズを高速に行えることがある。この特徴を用いて、Remote Data Segment に対する通 信の高速化を狙っていた。

しかし、Local Data Segment に対する通信においては逆効果である。データを Local Data Segment に対して put するたびに Value 型に変換するコストがかかる。データを peek する際にも Value 型から元の型に変換するというコストがかかる。

この問題を解決するために、一般的な Java のクラスオブジェクトでもデータ表現を可 能にした。Local Data Segment に対して put する場合は、Value オブジェクトに変換せず 一般的な Java のクラスオブジェクトのままで、Remote Data Segment に対して put する 場合にのみ Value に変換する。これにより、無駄な変換コストを抑えられるようになった。

### 5.4 Data Segmentのデータ表現の変更

AliceVNC は、3.4 で説明したように、当研究室で開発している TreeVNC を分散フレー ムワーク Alice を用いて実装した画面共有システムである。

Topology Node は受け取った画面データを描画すると同時に、Remote Data Segment に 送信する。Remote Data Segment に送信する際には Message Pack により Value 型に変換 し、その後シリアライズ化(byteArray で表現されたバイナリに変換)される。Topology Node は受信するとデシリアライズし Value 型に変換した後 put される。

この Value 型への変換が問題である。受け取ったデータを自分の子ノードに対して送信 する際には、デシリアライズし Value 型に変換する必要はない。シリアライズ状態のまま 子ノードに送信すれば、Value 型に変換するオーバーヘッドと Value 型をシリアライズす るオーバーヘッドを無くすことができる。そこで、Remote から put されたデータ表現を Value 型から byteArray で表現された binary に変更した。また、Remote に put する際に も Value 型に変換せずに直接 byteArray に変換するように変換した。

しかし、この変更で新しい問題が発生した。Remoteからputされたデータは必ずbyteArray で表現される。しかし、put された byteArray が全てシリアライズ化された状態であ るとはいえない。一般的な Java のクラスオブジェクトとして byteArray が使用されてい る場合が存在する。例えば、AliceVNC で使われる画像データは byteArray で表現されて いるが、これは Local から put されている。 Input Data Segment が格納される Receiver クラスには asClass() というメソッドがある。

• public <T> T asClass(Class<T> clazz)

このメソッドは取得したデータが Remote から put された場合、Value 型でなっている ため Message Pack を使い適切な型に変換するものである。しかし、byteArray 型に変更 したため、変換可否を判断することができなくなってしまった。

ここからわかることは、データを表現するにはデータ単体をやりとりするだけでは不 十分ということである。変更以前は Value 型であるということが状態を表していた。しか し、一般的な Java のクラスオブジェクトと byteArray で表現された binary が混在する現 在では、データと一緒にデータの状態を表すメタデータもやりとりする必要がある。そこ で、データとデータの状態を 1 つのオブジェクトにまとめ扱うように変更した。(ソース  $2 - F_5$ .4)

ソースコード 5.4: データを表現するクラス

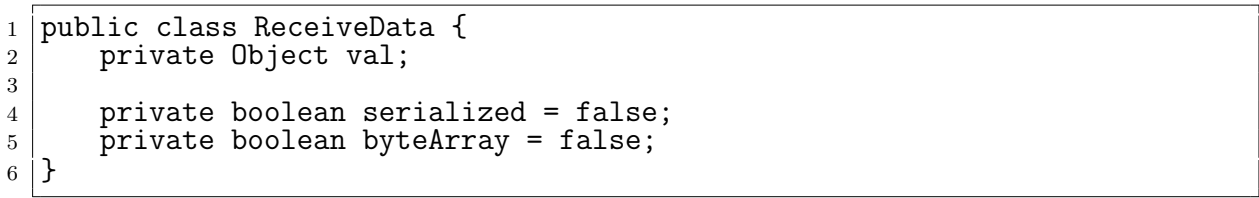

val がデータ本体が保存格納される。serialized と byteArray がデータの状態を表 すメタデータである。serialized は、データ本体がシリアライズ化されているかを示 す。byteArray がデータ本体が byteArray であるかを示す。この 2 つの状態があることで asClass() を使い、適切に変換することができる。(ソースコード 5.5)

ソースコード 5.5: asClass の処理

|                | public <t> T asClass(Class<t> clazz) {</t></t>        |
|----------------|-------------------------------------------------------|
| $\overline{2}$ | if (!byteArray) {                                     |
| 3              | return (T) val;                                       |
|                |                                                       |
| 5              | byte $[]$ b = $(byte[]) val;$                         |
| 6              |                                                       |
|                | if (serialized) {                                     |
| 8              | return SingletonMessage.getInstance().read(b, clazz); |
| -9             | } else {                                              |
| 10             | return $(T)$ b;                                       |
| 11             |                                                       |
| 12             |                                                       |
| 13             |                                                       |

asClass が行う処理は、Local から put されたデータ(serialized と byteArray が false の場合または byteArray のみ true の場合)は、目的の Class に cast する。Remote から put されたデータ (serialized が true の場合) は Message Pack を使い変換する。

#### Message Pack の機能追加

通信入力部は Message Pack の Unpacker を用いる事により、ストリームを次から次へ とデシリアライズすることができる。しかし、提供されている API は全てデシリアライ ズを行うものであり、シリアライズ状態のオブジェクトを取得することができない。そこ で Unpacker にシリアライズ状態のオブジェクトを取得するメソッドを追加した。

ソースコード 5.6: ByteBuffer 作成部分

|                 | $1$ while (true) {                                                 |
|-----------------|--------------------------------------------------------------------|
| 2               | Command $cmd = null;$                                              |
| 3               | ReceiveData $rData = null;$                                        |
| $\overline{4}$  | CommandMessage msg = unpacker.read(CommandMessage.class);          |
| $5\overline{)}$ | CommandType type = CommandType.getCommandTypeFromId(msg.type);     |
| 6               | switch (type) {                                                    |
| $7\overline{ }$ | case UPDATE:                                                       |
| 8               | case PUT:                                                          |
| -9              | $int dataSize = unpacker.readInt();$                               |
| 10              | rData = new ReceiveData(unpacker.getSerializedByteArray(dataSize), |
|                 | msg.compressed, msg.serialized);                                   |
| 11              | cmd = new Command(type, null, null, rData, 0, 0, null, null,       |
|                 | reverseKey);                                                       |
| 12              | lmanager.getDataSegmentKey(msg.key).runCommand(cmd);               |
| 13              | break;                                                             |
|                 |                                                                    |

ソースコード 5.6 は受け取ったデータを Local Data Segment に追加する処理である。 getSerializedByteArray メソッドでシリアライズ状態のオブジェクトを取得している。

このメソッドの実装をもって、受け取ったデータをデシリアライズせずに、子ノードに 渡すことが可能となった。

## 5.5 パケットの再設計

Alice の通信の際には、CommandMessage.class のインスタンスを Message Pack により シリアライズ化したものが送信される。つまり、CommandMessage.class がパケットの構 造を表すものといえる。

ソースコード 5.7: 変更前の CommandMessage

|                | $1$ $@Message$                    |
|----------------|-----------------------------------|
|                | 2   public class CommandMessage { |
| 3 <sup>1</sup> | public int type;                  |
| 4              | public int seq;                   |
| 5 <sup>1</sup> | public String key;                |
| 6 <sub>1</sub> | public byte[] val;                |
| 7 <sup>1</sup> | public boolean quickFlag;         |
| 8              | public boolean serialized;        |
| 9              |                                   |
|                |                                   |

ソースコード 5.7 が変更前の CommandMessage の内容である。表 5.1 は CommandMessage の各変数が何を表しているかを示したものである。

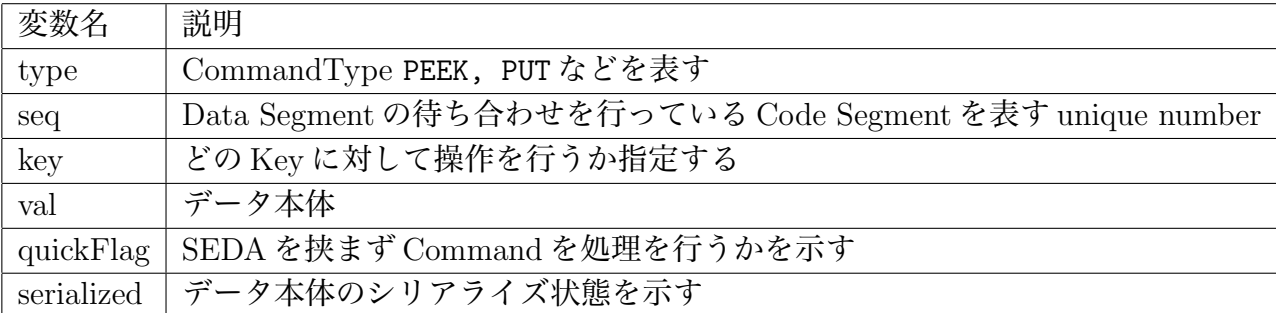

#### 表 5.1: CommandMessage の変数名の説明

このパケット構造に問題が存在する。DS 本体は CommandMessage がシリアライズ化 されるときにはすでに、シリアライズされている。つまり、このまま CommandMessage をシリアライズ化を行うと、DS 本体をもう 1 度シリアライズ化を行ってしまう。

ソースコード 5.8: 変更後の CommandMessage

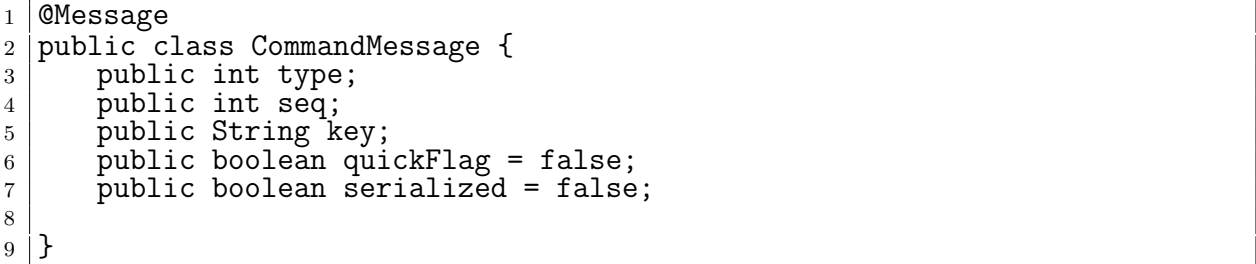

そこで、CommandMessage をソースコード 5.8 のように変更した。データ本体を CommandMessage のフィールドから外し、後から ByteBuffer にまとめることにより 2 度のシ リアライズを防ぐ。(ソースコード 5.9)

この実装ではCommandMessage部をヘッダーとして扱っている。データ部はCommand-Type が UPDATE、PUT、REPLY の時のみ後から付加される。以前の実装では bytell の値と して null を示す NilValue があるものとしてシリアライズ化されており、これもオーバー ヘッドである。現在の実装にでは、CommandType がUPDATE、PUT、REPLY以外はの時は、 データ部をシリアライズ化しないため、null をシリアライズ化するオーバーヘッドはなく なっている。

ソースコード 5.9: ByteBuffer 作成部分

```
_1 \vert <code>public ByteBuffer convert() {</code>
2 \vert ByteBuffer buf = null;
3 MessagePack msg = SingletonMessage.getInstance();
4 try {
5 byte[] header = null;
6 byte[] data = null;
7 byte[] dataSize = null;
8 boolean serialized = false;
9
10 switch (type) {
11 case UPDATE:
12 case PUT:
13 case REPLY:
14 data = msg.write(rData.getObj());
15 CommandMessage cm = new CommandMessage(type.id, seq, key, false,
              serialized);
16
17 header = msg.write(cm);
18 dataSize = msg.write(data.length);
19 buf = ByteBuffer.allocate(header.length+dataSize.length+data.
              length);
20 buf.put(header);
21 buf.put(dataSize);
\begin{array}{c|c} 22 & \text{but.} \text{put} (\text{data}) ; \\ 23 & \text{break}; \end{array}break;24 default:
25 header = msg.write(new CommandMessage(type.id, seq, key, quickFlag
              , false);
_{26} | buf = ByteBuffer.allocate(header.length);
27 buf.put(header);
\begin{array}{c|c} 28 & \text{break;} \ 29 & \text{}} \end{array}29 }
30
31 buf.flip();
32 } catch (IOException e) {
33 e.printStackTrace();
34 }
35 return buf;
36 | }
```
## 第6章 分散フレームワーク Alice の評価

この章では第 5 章で行った効果の測定、先行研究である Fedarated Linda との性能比較を 行い、評価を行う。TreeVNC と AliceVNC の比較をコードの観点からも評価を行う。

#### 6.1 機能の確認

水族館の例題でノードを意図的に切断した結果トポロジーの再構成が行わることを確認 した。そして、切断したノードが再接続を行えることを確認した。また、再接続の挙動を 変更する API により MMORPG にあるような、前回の魚の位置から再開させることに成 功した。

#### 6.2 並列環境の改善効果の測定

第 5 章 の並列環境における改善効果を bitonic sort による実験によって測定を行なう。

#### 実験環境

コア数が少ないマシンでは、同時に走る Code Segment が少ないことから、メニコア環 境で実験を行った。

| <b>CPU</b>       | Intel Xeon E5-1650 v2 $@3.50 \text{GHz}$ |
|------------------|------------------------------------------|
| 物理コア数            | 6                                        |
| CPU キャッシュ   12MB |                                          |
| Memory           | 16GB                                     |

表 6.1: 実行環境の詳細

#### 実験結果

100 万の要素をもつ配列の Sort にかかる時間を計測する。同時に走る Code Segment が 物理コア数と同じになるように、分割数は 4 個で行った。

#### 表 6.2: bitonic sort の結果

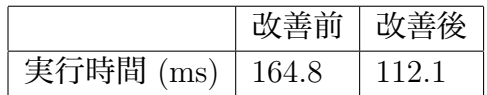

## 6.3 分散環境の改善効果の測定

第 5 章 の分散環境における改善効果をリングトポロジーによる実験によって測定を行 なう。また、先行研究である Federated Linda との比較も行う。

#### 実験概要

リングのトポロジーを構成し、メッセージが 100 周する時間を計り、1 周あたりの平均 時間を求める実験である。(図 6.1)

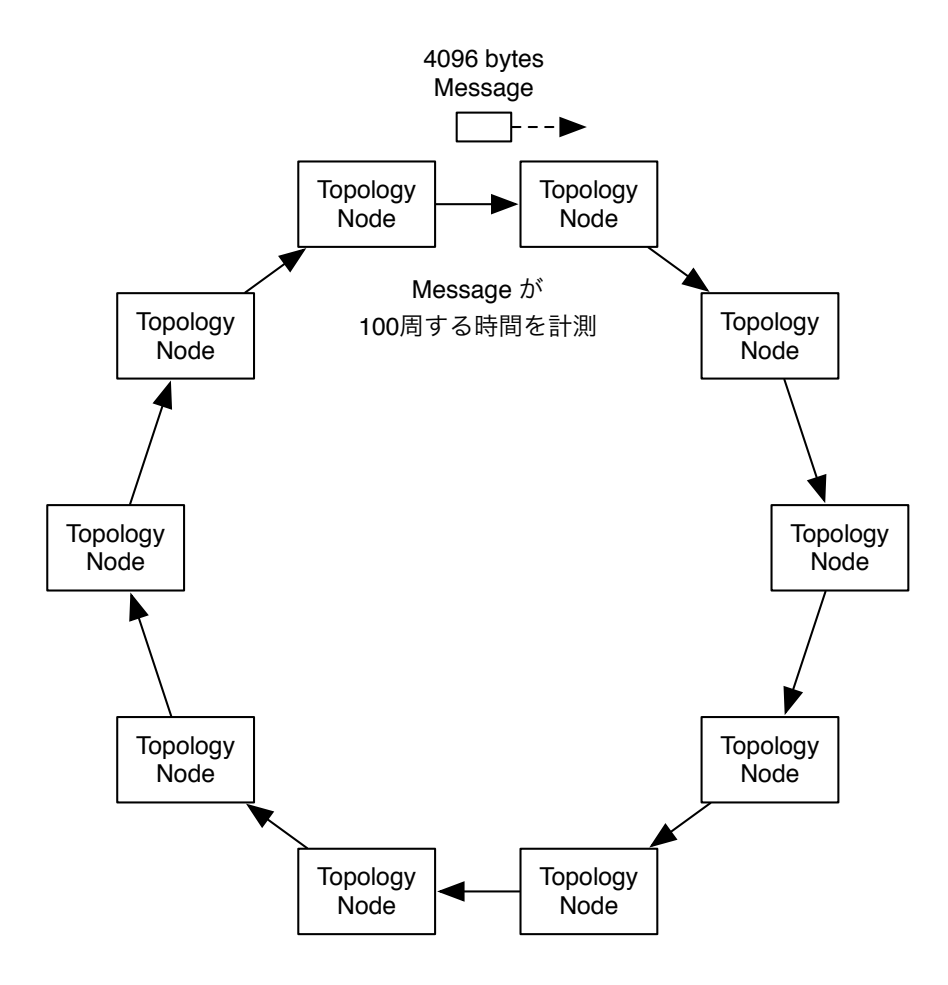

図 6.1: 100 周にかかる時間を計測し、1 周あたりの平均時間を求める

分散フレームワーク Alice 上の meta computation と応用 31

実験では、トポロジーの構築時間は実験に含めてはいない。

#### 実験環境

学科にある共用のブレードサーバ上の仮想マシンによる仮想クラスタ環境を用いて実験 を行った。他の利用者とリソースが競合しないために TORQUE ジョブスケジューラを利 用している。

ブレードサーバーと仮想マシンの性能はそれぞれ表 6.3、表 6.4 である。

| マシン台数      | $8$ 台                                      |
|------------|--------------------------------------------|
| <b>CPU</b> | Intel(R) $Xeon(R) X5650 @ 2.67 \text{GHz}$ |
| 物理コア数      | 12                                         |
| 論理コア数      | 24                                         |
| CPU キャッシュ  | 12MB                                       |
| Memory     | 132GB                                      |

表 6.3: ブレードサーバーの詳細

表 6.4: 仮想クラスタの詳細

| マシン台数      | 48台                                         |
|------------|---------------------------------------------|
| <b>CPU</b> | Intel(R) Xeon(R) $X5650 \t{@} 2.67 \t{GHz}$ |
| 物理コア数      | 2                                           |
| 仮想コア数      |                                             |
| CPU キャッシュ  | 12MB                                        |
| Memory     | 8GB                                         |

#### 改善効果と Federated Linda との比較

データのサイズは 10B と 100KB で実験を行った。10B の結果は図 6.2、100KB の結果 は図 6.3 である。

10B と 100KB の両方の結果で Alice に行った改善の効果を確認することができる。45 台を使用した実験では 10B の小さいパットの場合では 17 %、100KB の大きいパケットの 場合では 12 %程度高速化することができた。Federated Linda と改善後の比較では、10B の場合で Alice のほうが 20 %程遅い。しかし、100KB の場合ほとんど差がないことがわ かる。

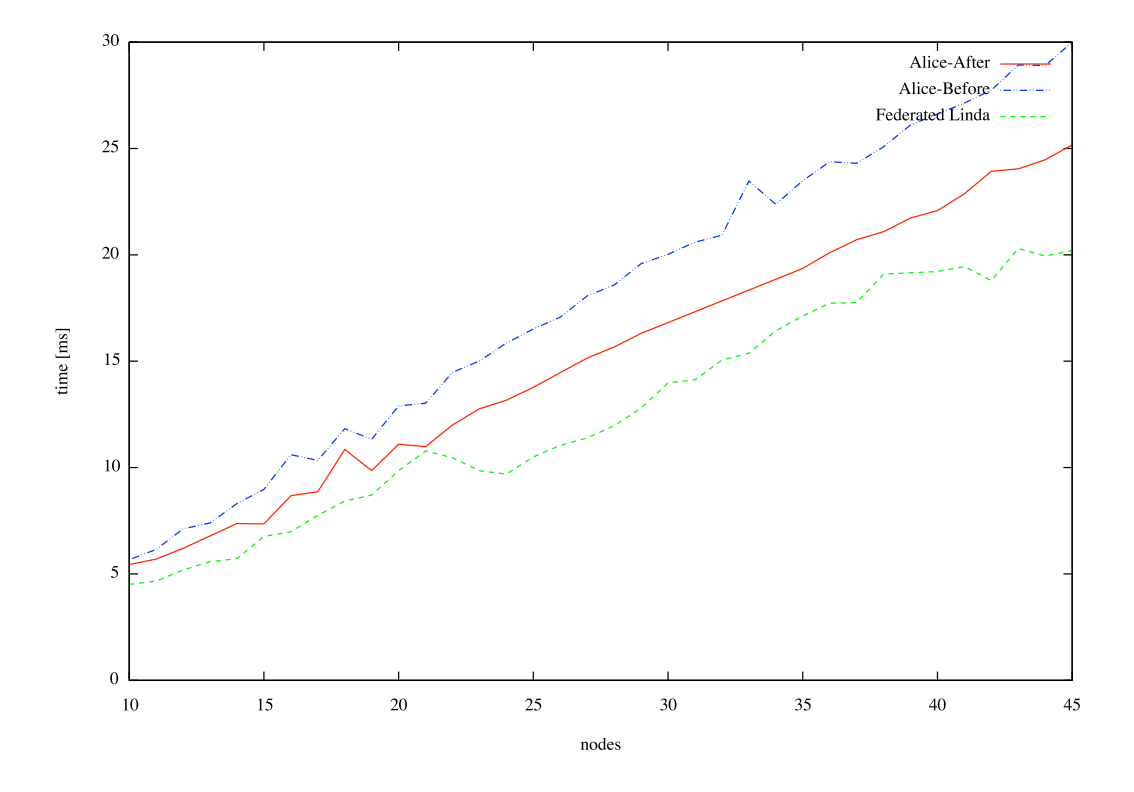

図 6.2: 10 bytes のデータを 100 周させたときの 1 周にかかる平均時間

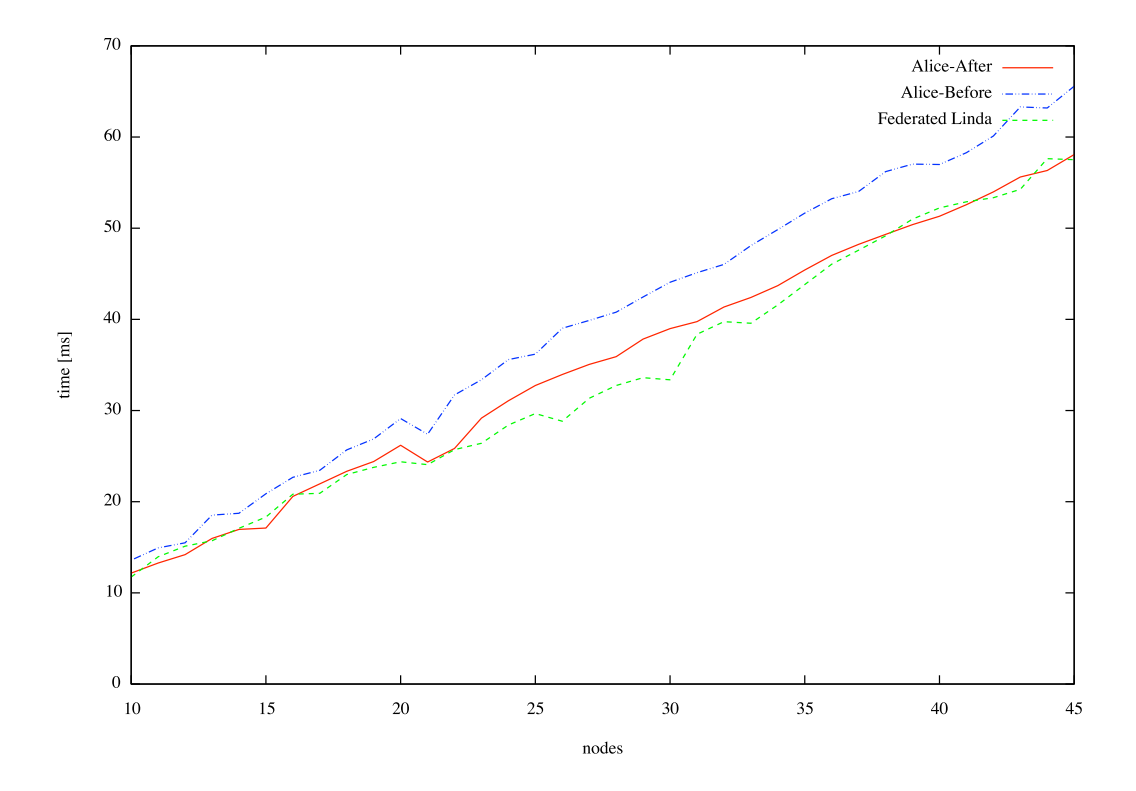

図 6.3: 100 Kbytes のデータを 100 周させたときの 1 周にかかる平均時間

分散フレームワーク Alice 上の meta computation と応用 33

#### TCP NODELAY 有無の比較

TCP はデフォルトで、Nagle アルゴリズムを使用している。Nagle アルゴリズムは、小 さいパケットを集めてまとめて送信することで、送信するパケット数を減らし効率性をあ げるアルゴリズムである。このアルゴリズムの有無により実験結果に影響はないことを確 認した。

#### 6.4 考察

今回の結果から、Alice は先行研究である Federated Linda と同等の性能を持つことが 確認できた。また、並列性能の改善と分散性能の改善の両方に効果があることを確認でき た。両方に共通して行った改善として、複数の SEDA のステージをまとめて 1 つのステー ジにしたことがあげられる。SEDA が実行結果に大きく影響を与えていることが分かる。

10B の実験で Federated Linda に及ばない理由としても SEDA が原因と考えられる。リ ングの実験は並列処理を行なう部分がないシーケンシャルな実験であるため、全ての処理 は直列的に実行される。SEDA による Thread の切り替えが発生する分 Alice の実行速度 は遅くなる。100KB の実験では Data Segment の送受信にかかる時間に比べ、Thread の 切り替えの時間が無視できる程度小さいため、Federated Linda と同等の性能になったと 考えられる。

動的なトポロジーの対応、MMORPG で必要とされる切断時と再接続時の処理の API も正しく動作することを確認できた。以上から Alice には実用的なアプリケーションを記 述する能力があると考えられる。

#### 6.5 TreeVNCとのCodeの比較

ここでは授業向け画面共有システムである TreeVNC とそれを Alice 上で実装した AliceVNC をソースコードの面から比較した。TreeVNC と AliceVNC のソースコードに対し て wc を行い、TightVNC からどの程度コードが増加しているかを調べた。(表 6.5)

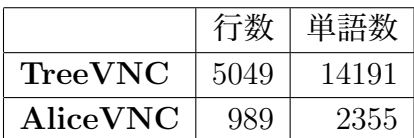

#### 表 6.5: コードの増加量

AliceVNC は TreeVNC の 20%の行数で記述できることがわかる。コード量が少なけれ ば管理する手間が少ないためプログラマー負担を減らすことができる。つまり、Alice を 使うことでプログラマーの負担を 80%減らすことができる。

## 第7章 結論

### 7.1 まとめと今後の課題

本研究では、まずはじめに Alice の計算モデルと実装について説明を行い、Alice にお けるプログラミング手法を述べた。次に、今回新たに追加した動的なトポロジーの作成の 機能と Alice の Computation を変更する Meta Computation について説明を行った。そし て、追加した機能を用いて実際に例題を記述することで、その有効性を示した。改善点で は例題を記述する際に発見された問題点について並列と分散両方の観点から説明し、その 改善を示した。

最後に、今回行った改善点の効果を測るためリングトポロジー上での実験を行った。ま た、先行研究である Federated Linda との性能比較を行い、同程度の性能を持つことを確 認した。また、TreeVNC と AliceVNC をコードの量という観点から評価を行った。

### 7.2 データの永続性の確保

現在の Alice は、On memory であるためプロセスの終了とともに Data Segment は全て 失われてしまう。

この問題を解決するためには、Data Segment を他の Key Value Store 等のシステムに 保存し、永続性を確保する昼用がある。また、Jungle のように Log ファイルとして出力 することでも解決ができる。

## 7.3 Data Segmentの領域分け

現在 Meta Data Segment と Data Segment は、同じ Key Value Queue で管理されてい る。つまり、Data Segment API を用いれば、誰でも Meta Data Segment を変更すること ができてしまう。Meta Data Segment に Alice の状態を表すものがあるため、ユーザーに よる変更は望ましくない。また、ユーザーが意図せず Meta Data Segment Key に対して、 put することも考えられる。そして、Meta Code Segment が active になりエラーを起こ す。Meta Code Segment でエラーが起こった場合、ソースコードを見ることができない ため解決しづらい。

このようなエラーを防ぐために Meta Data Segment と Data Segment の領域を分ける必 要がある。Data Segment を分けることにより Key の重複によるエラーをアプリケーショ

ンレベルにすることができる。しかし、領域を分けるだけでは足りない。領域をわけるこ とで解決することができるのはputまたはupdateの場合だけである。Meta Data Segment を取得する際に take を使用した場合 Meta Data Segment が Queue から取り除かれてしま う。この問題に対処するためには権限を Code Segment に対して設定する必要がある。そ の権限により、take と記述しても実際には peek を行うようにすることができる。

#### 7.4 記述に関する注意点

setKey のシンタックス問題

setKey メソッドをコンストラクタで呼ぶ際、setKey メソッドを必ず最後に呼ばなけれ ばならない。

Code Segment は内部で実行に必要な Data Segment を数えている。Data Segment の取 得に成功するとこの値が、デクリメントされ、0 になると必要な Data Segment が全て揃っ たことと判断される。全て揃った際には Thread pool へ送られる。

setKey 移行に処理を記述した場合、その処理が行われない可能性があり Thread pool へ と送られ NullPointerException を引き起こす。

```
ソースコード 7.1: NullPointerException になる可能性がある
```

```
1 public class ShowData extends CodeSegment{
2 private Receiver[] info;
3
4 public ShowData(int cnt) {
5 info = new Receiver[cnt];
6 for (int i= 0; i < cnt; i++) {
7 info[i] = ids.create(CommandType.TAKE);
\begin{array}{c|c} 8 & \text{info[i].setKey(SetInfo.array[i]);} \end{array}9 }
10 }
11
12 @Override
13 public void run() {
14 int size = 0;
15 for (Receiver anInfo : info) {
16 DataList dlist = anInfo.asClass(DataList.class);
\begin{array}{c|c} 17 & \text{dlist.showData();} \\ 18 & \text{ } \end{array}18 }
19 }
20 \mid }
```
ソースコード 7.1 は、for 文で setKey と ids.create を cnt の回数呼び、動的に Data Segment の取得数を決めようとしている。しかし、setKey が最初に呼ばれた際に、Data Segment の取得に成功すると実行可能と判断されてしまう。run の中で info の配列の要素だ け中身を表示させようとしてるが、2 回目の asClass で NullPointException を引き起こす。 今回の場合、コンストラクタ内をソースコード 7.2 のように記述する必要がある。

```
ソースコード 7.2: NullPointerException にならない記述
```

```
1 public ShowData(int cnt) {
2 info = new Receiver [cnt];
3 for (int i= 0;i < cnt; i++) {
4 info[i] = ids.create(CommandType.TAKE);
5 }
6
7 for (int i= 0;i < cnt; i++) {
8 info[i].setKey(SetInfo.array[i]);
9 }
10 \mid \}
```
この問題は現状のコンストラクタ内でsetKeyを行う方法ではCode Segmentのインスタ ンスを扱うことができないことを意味する。インスタンス化ができないため CloseEvent-Manager に登録する Code Segment は Class で指定しなければならない。setKey をどのタ イミングで呼ぶべきか考えなおす必要がある。

#### Singleton Code Segment

Java には、クラスのインスタンスを1つに限定する Singleton パターンがある。Code Segment に Singleton パターンを使用したい場合があり得る。その場合、setKey を行なう 前に ids.init() を行なう必要がある。先ほどの setKey のシンタックス問題でも述べた が、Code Segment は内部で実行に必要な Data Segment を示す値がある。一度実行され た状態の Code Segment と新しくインスタンスを作成した場合の Code Segment では、値 が違うため ids.init() を呼ばずに setKey を行なうと Data Segment が揃ったにもかかわ らず Code Segment が実行されない。そのため setKey を呼ぶ前に ids.init() を呼び内 部の値を初期化する必要がある。(ソースコード 7.3)

ソースコード 7.3: setKey を呼ぶ前に init を呼ぶ必要がある。

```
1 public class TaskExecuter extends CodeSegment {
2 private Receiver info = ids.create(CommandType.TAKE);
3 private static TaskExecuter instance = new TaskExecuter();
4
5 | private TaskExecuter() {}
6 public static TaskExecuter getInstance() {
7 return instance;
8 }
9
10 public void setKey() {
11 ids.init();
\left| \begin{array}{c} 12 \\ 13 \end{array} \right| info.setKey("_SCHEDULER");
13 }
14 | }
```
### 7.5 データの圧縮

TreeVNC ではデータを ZRLEE というエンコードで圧縮して送信している。この圧縮 により、データ量を 40 %程度まで減らしている(図 7.1)。Alice にもこの圧縮機能を入れ ることで、送信にかかる時間を減らすことができると考えられる。

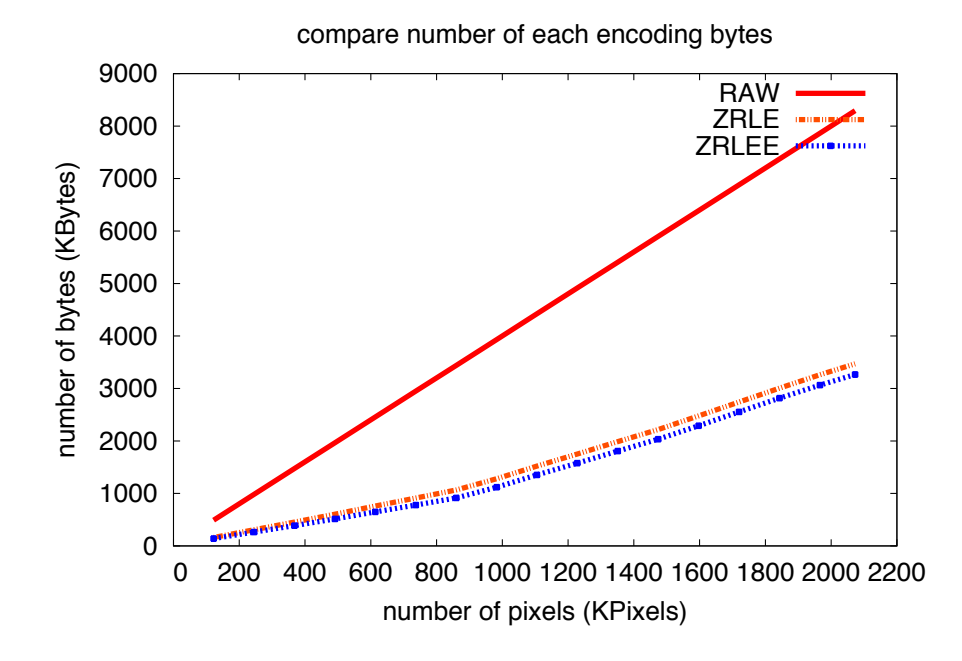

図 7.1: 圧縮データと非圧縮データの比較

## 付録A TORQUE Resource Manager を用いた実験方法

分散環境の実験する際に、学科にある共用のブレードサーバーを用いた。

TORQUE Resource Manager (http://www.adaptivecomputing.com/products/torque. php) というジョブスケジューラーによって、他の利用者とのリソースが競合しないよう に管理されている。

#### TORQUE Resource Manager

TORQUE は、1 台のマスターと複数台のスレーブで構成される。(図 2) スレーブは、 マスターへ現在の自身のリソースの利用状況を報告する。

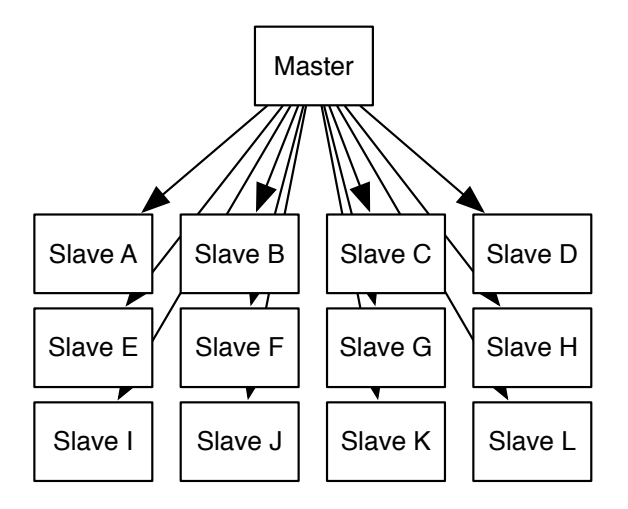

図 2: TORQUE の構成

ユーザーはマスターを用いて TORQUE を利用する。ジョブを記述したシェルスクリプ トを用意し、スケジューラーに投入する。投入するタイミングで、利用したいマシン台 数、CPU コア数を指定することができる。TORQUE は、ジョブに必要なマシンが揃い 次第、受け取ったジョブを実行する。

#### TORQUE のジョブの書き方

TORQUE のジョブは、シェルスクリプトにより記述する。TORQUE のジョブは実行 される際に、環境変数が与えられる。これらの環境変数は、ジョブを投入する際にオプ ションでも変更することができる。

• PBS NODEFILE すべての参加マシンが列挙されているファイルへのパス

- PBS NUM NODES 全ての参加マシン数
- PBS NUM PPN 参加マシン一台あたりのコア数
- PBS JOBNAME ジョブの名前

ソースコード 4 はスレーブに、PBS NODEFILE に記述されているマシン名の順番にログ インさせ、hostname コマンドを実行させる例題である。

ソースコード 4: 指定されたマシンにログインして hostname コマンドを走らせる例

```
\frac{1}{2} function run() {
        while read node
3 do
4 ssh $node hostname < /dev/null
\begin{array}{c|c} 5 & \text{done} \\ 6 & \text{wait} \end{array}wait
7 }
8 run < $PBS_NODEFILE
```
PBS NODEFILE の中に含まれるマシン名はコア数分重複しているので扱う際に注意が必 要である。

ジョブを投入するには、 qsub コマンドを用いる。(ソースコード 5)

ソースコード 5: 10 台 (1 台あたり 4 コア) で走らせる例  $1 \vert$ qsub -1 nodes=10:ppn=4 job.sh

実際に Alice のリングトポロジーによる実験を行うタスクはソースコード 6 である

ソースコード 6: Alice でリングトポロジーの実験に使ったジョブ

```
\frac{1}{2} \frac{|\textbf{\#}!}{\textbf{\#}}/bin/bash
\begin{array}{c|c} 2 & \# \\ 3 & \# \end{array}# Alice Ring Topology
4 \mid #5 #PBS -q dque
6 #PBS -N AliceRingTopology<br>7 #PBS -1 walltime=00:05:00
   \#PBS -l walltime=00:05:00
8
9 alicepath=/home/mass/share/student/k138563
10 | node_num='expr $PBS_NUM_NODES - 1' # TopologyManager の分を 1引く
11 port=10000 # 利用するポート番号
12 Count=100 # リングを回る回数
13 size=4096 # リングを回すメッセージのサイズ
14
\begin{array}{c} 15 \ 16 \end{array} function run() {
        read serv
17 ssh $serv "ruby<sub>u</sub>$alicepath/ring.rb<sub>u</sub>$node_num<sub>u</sub>><sub>u</sub>/tmp/ring.dot" < /dev/
             null
```

```
18 | ssh $serv killall java < /dev/null
19 # トポロジーマネージャーの起動
20 ssh $serv java -cp $alicepath/Alice.jar alice.topology.manager.
         TopologyManager -p $port -conf /tmp/ring.dot < /dev/null &
21 cnt=0
22 while read node # 用意されたスレーブがなくなるまで繰り返す
23 do
24 ssh $node killall java < /dev/null
25 |    # トポロジーマネージャーに対して参加表明を行う
26 ssh $node java -cp $alicepath/Alice.jar alice.test.topology.ring.
           RingTopology -host $serv -port $port -p $port -count $count -size
           $size -nodeNum $node_num < /dev/null &
27 cnt='expr $cnt + 1'
      done
\begin{array}{c|c} 29 & \text{wait} \\ 30 & \text{unit} \end{array}30 }
31
32 | uniq $PBS_NODEFILE / tmp/nodes #重複しているノード名の削除
33 run < /tmp/nodes
```
## 付録B Topology Manager

Alice は複数のノードで構成され、相互に接続される。通信するノードは URL により直 接指定するのではなく Topology Manager で管理する。Topology Manager はトポロジー ファイルを読み込み、参加を表明したクライアント (以下、Topology Node) に接続するべ き Topology Node の IP アドレス、ポート番号、接続名を送りトポロジーファイルに記述 されたとおりにトポロジーを作成する。(図 3)

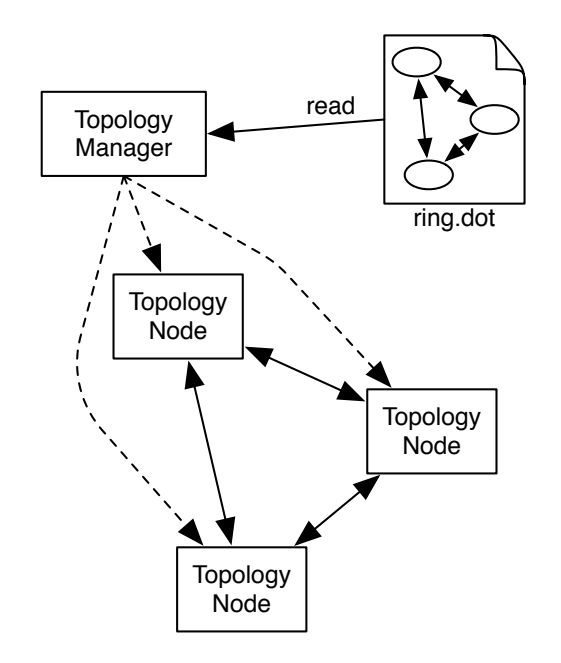

図 3: Topology Manager はトポロジーファイルの記述に従ってトポロジーを生成する

CS 内部で Remote DSM にアクセスする場合は ToplogyManager によって指定された ノード内部だけで有効な label(文字列) を使う。これにより特定の URL が CS 内部に記述 されることを防いでいる。

トポロジーファイルはグラフ構造を表現するデータ記述する言語の一種である DOT Language と呼ばれる言語で記述する。また、dot コマンドを用いてトポロジーファイル を可視化することができる。

#### Topology Manager の参加表明処理

Topology Manager への参加表明は、Topology Node 起動時にコマンドライン引数から Topology Manager の IP アドレスとポート番号を指定すればよい。

参加表明を行ってからリングトポロジーができるまでのコミュニケーションダイアグラ ムを示す。

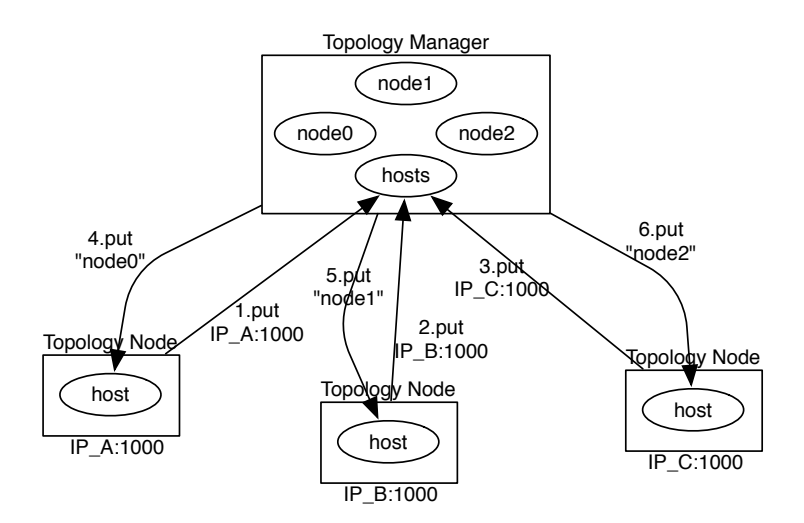

図 4: 参加表明したノードに対して抽象名を返す

- 1. 指定されたTopology Manager に接続を行うと、Topology Manager 側のキー"hosts" に、自分自身の IP アドレスとポート番号を put する。
- 2. 参加表明を受け取った Topology Manager は、抽象名を参加表明したTopology Node のキー"host"に put する。

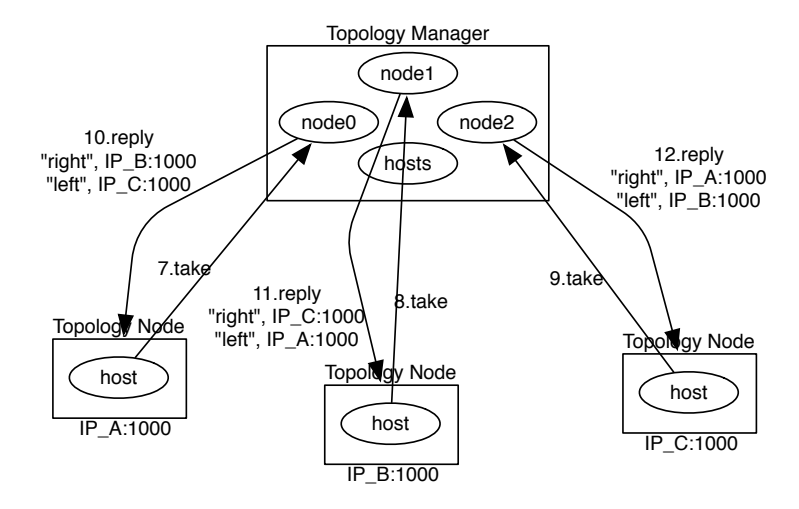

図 5: Topology Node は接続すべき Node の情報を Topology Manager に要求する

4. Topology Node は Topology Manager に対して take を行う。指定する key は"host" に投入された文字列である。

5. take への応答として接続すべき Topology Node の情報 (IP アドレス、ポート番号等) が reply される。

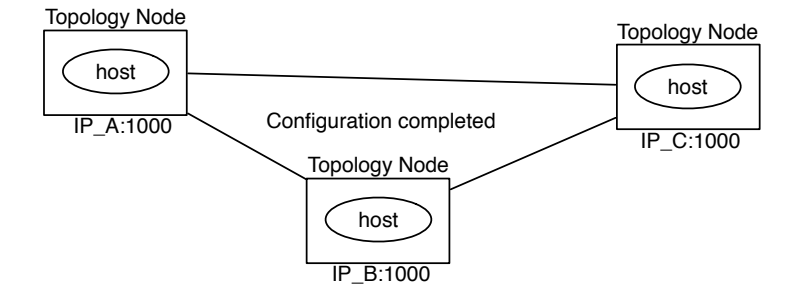

図 6: リングトポロジーの完成

- 6. reply された情報に対して接続処理を行う。
- 7. 3 から 5 を繰り返し行うことでリングトポロジーが完成する。

全ての接続処理が終わると Topology Manager から Topology Node に対して Start CS の実行命令が出され、アプリケーションが開始される。

謝辞

本研究を行うにあたって、ご多忙にも関わらず日頃より多くのご助言、ご指導を頂きまし た河野真治助教授に心より感謝いたします。

また、本研究に大きく役立つ技術的指導を賜りました、赤嶺一樹さん並びに情報工学科 の先生方に感謝いたします。

先行研究である Federated Linda や Cerium ,TreeVNC がなければ、本研究はありませ んでした。 Federated Linda や Cerium ,TreeVNC の設計や実装に関わった全ての先輩方 に感謝いたします。

研究を行うにあたり貴重なご意見と日々の強力を頂いた比嘉 健太さん、実験の測定に協 力してくださった照屋 のぞみさん、並びに並列信頼研究室の皆様に深く感謝いたします。 最後に、長年にわたり理解を示し、援助してくれた家族に感謝します。

## 参考文献

- [1] 河野真治, 仲宗根雅臣. 同期型タプル通信を用いたマルチユーザ playstation ゲーム システム, March 1998.
- [2] Avinash Lakshman and Prashant Malik. Cassandra a decentralized structured storage system. LADIS, Mar 2003.
- [3] Matt Welsh, David Culler, and Eric Brewer. Seda: An architecture for wellconditioned, scalable internet services. Computer Science Division, Mar 2003.
- [4] 金城裕, 河野真治. Fine grain task manager cerium のチューニング. 日本ソフトウェ ア科学会第 27 会大会, Sep 2010.
- [5] 金城裕, 河野真治. ゲームフレームワーク cerium taskmanager の改良. 情報処理学会 システムソフトウェアとオペレーティング・システム研究会, Apr 2011.
- [6] 金城裕, 河野真治. Cerium における datasegment API の設計. 日本ソフトウェア科 学会第 28 会大会, Sep 2011.
- [7] Martin Odersky, Lex Spoon, and Bill Venners. Scala スケーラブルプログラミング. august 2009.
- [8] 安村恭一, 河野真治. 大域 id を持たない連邦型タプルスペース federated linda. 第 99 回 情報処理学会システムソフトウェアとオペレーティング・システム研究発表会, May 2005.
- [9] 安村恭一, 河野真治. 動的ルーティングによりタプル配信を行なう分散タプルスペー ス federated linda. 日本ソフトウェア科学会第 22 回大会, Sep 2005.
- [10] 安村恭一, 河野真治. 分散プログラミングモデル federatedlinda. Master's thesis, 琉 球大学理工学研究科情報工学専攻, Feb 2006.
- [11] 渕田良彦, 河野真治. 連邦型タプルスペースを使ったコンパクトルーティングの実験. 情報処理学会プログラミング研究会, Feb 2007.
- [12] 赤嶺悠太, 小野雅俊, 河野真治. 連邦型 linda による分散アルゴリズムをデバッグする ためのメタプロトコル. 情報処理学会システムソフトウェアとオペレーティング・シ ステム研究会, Apr 2009.
- [13] 赤嶺一樹, 河野真治. Meta engine を用いた federated linda の実験. 日本ソフトウェ ア科学会第 27 会大会, Sep 2010.
- [14] 赤嶺一樹, 河野真治. Data segment api を用いた分散フレームワークの設計. 日本ソ フトウェア科学会第 28 会大会, Sep 2011.
- [15] 上里献一, 河野真治. Suci ライブラリのスナップショット API を利用した並列デバッ グツールの設計. 日本ソフトウェア科学会第 20 回大会, Sep 2003.

発表履歴

- Data Segment の分散データベースへの応用, 大城信康 (琉球大学), 杉本優 , 河野真治 (琉球大学), 日本ソフトウェア科学会 30 回 大会 (2013 年度) 講演論文集, Sep, 2013
- 分散フレームワーク Alice の Data Segment の更新に関する改良, 杉本 優, 河野 真治 (琉球大学), 第125回 システムソフトウェアとオペレーティングシステム・システム研究会, April, 2013
- Code Segment <sup>と</sup> Data Segment によるプログラミング手法 , 杉本 優, 河野 真治 (琉球大学) 第 54 回 プログラミングシンポジウム, Jan, 2013
- 分散フレームワーク Alice による例題の作成. 杉本 優, 河野 真治 (琉球大学)
- 分散フレームワーク Alice , 杉本 優, 河野 真治 (琉球大学) オープンソースカンファレンス 2012 Okinawa July 2012